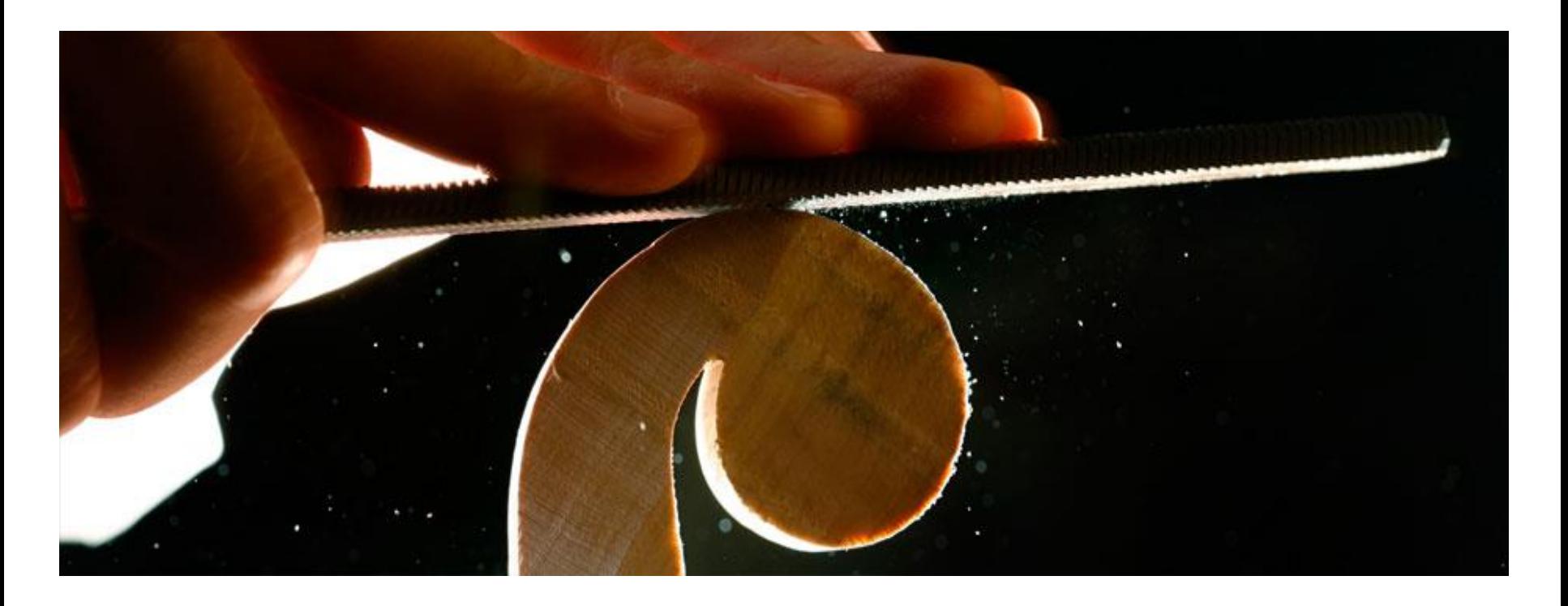

### **How to manage my references by End Note Web?**

### **Dr Amr El Kelish**

PhD Technical University of Munich – Germany

lecturer in Faculty of Science- Suez Canal University

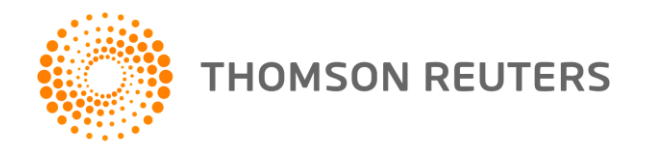

# **Scenario**

- I have many references, they are so many that I can't recall where I have kept them in my folders!
- Different journals require different formatting style for references.
- I just wish I can change the output style of the references easily, without much worrying in typo errors or inconsistent formatting.
- Inserteing new referance into middle of my paragraphs, I need to update many references' order

• **This is crazy!**

With *EndNote Web*, manage references can be easier than you think! Why?

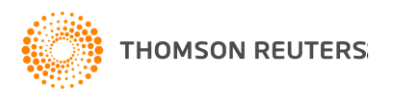

# Why *EndNote Web*?

EndNote Web can help you to manage your references in a simple two-steps process …

- Step 1: Manage references
	- Collect references
	- Organize, share and collaborate
- Step 2: Format references
	- Cite references while writing (Cite While You Write)
	- Get reference list generated automatically
	- Change the reference style in few clicks!

So simple! Isn't it? Let start to get your references organize now …

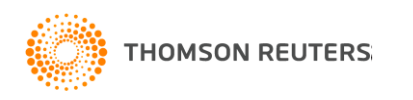

# How to start?

Here are the simple steps to make your writing experience a happier one …

- 1. Create a free *EndNote Web* account
- 2. Collect references from *Web of Science* and various databases
- 3. Manage, organize and share references
- 4. Download and installing the "Cite While You Write" Plug-in (only do it once!)
- 5. Inserting your references and be a happy writer!

… because references are automatically generated and you can change the style with just few clicks!

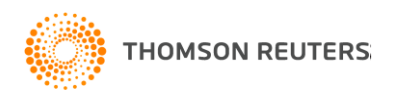

### Get an *EndNote Web* account is easy!

All *ISI Web of Knowledge* subscribers receive **free** access to *EndNote Web*

Also, all *EndNote X2 and EndNote X3* customers also get **free** *EndNote Web* account

Wait no more …

Get yourself an *EndNote Web* account today

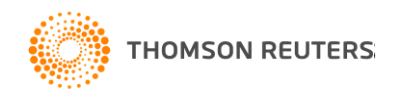

# Creating *Endnote Web* account is simple, just register with ISI Web of Knowledge platform

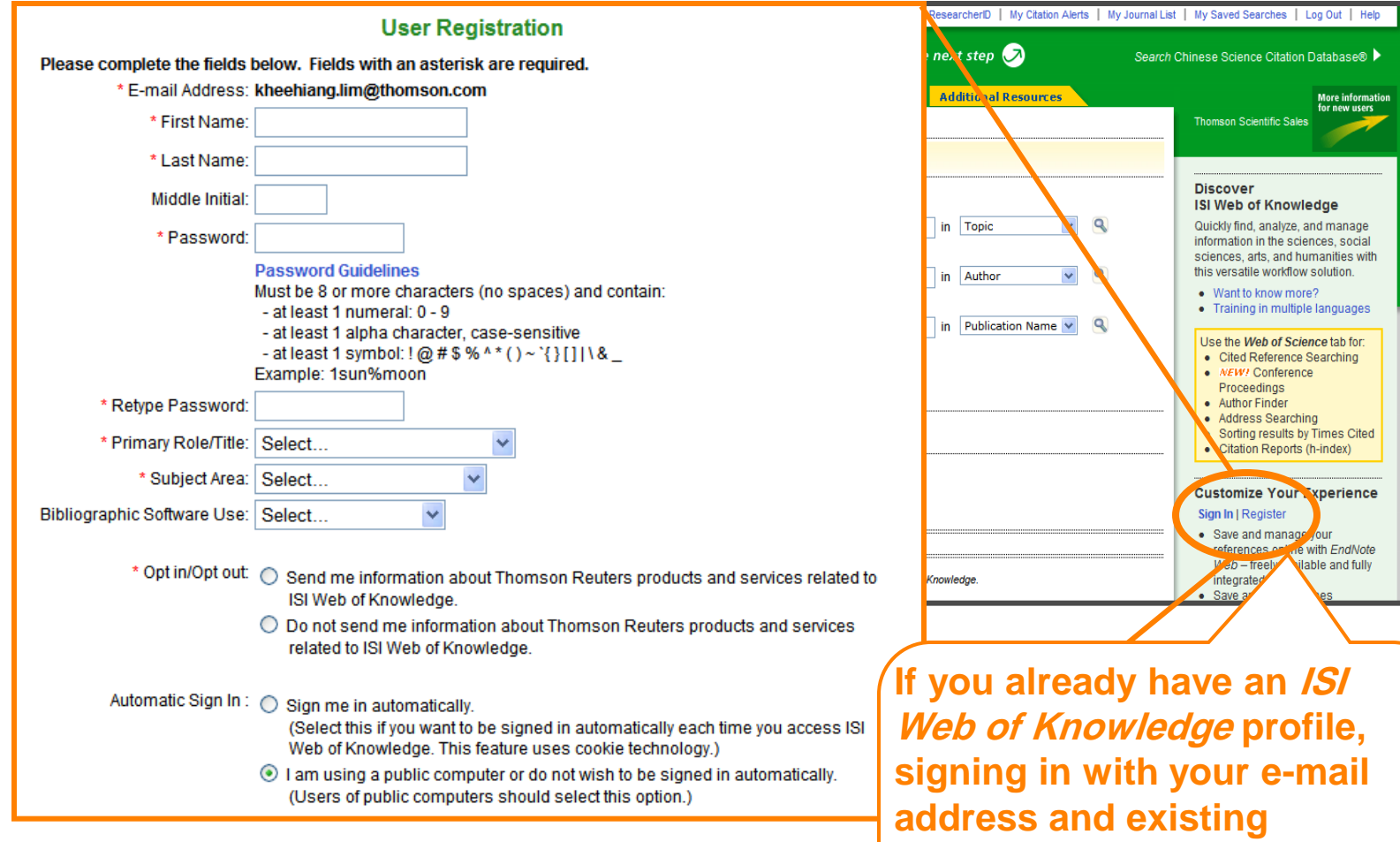

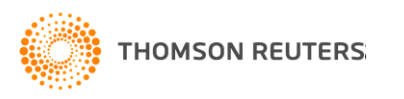

**password will give you access to EndNote Web**

# To access EndNote Web library, you can …

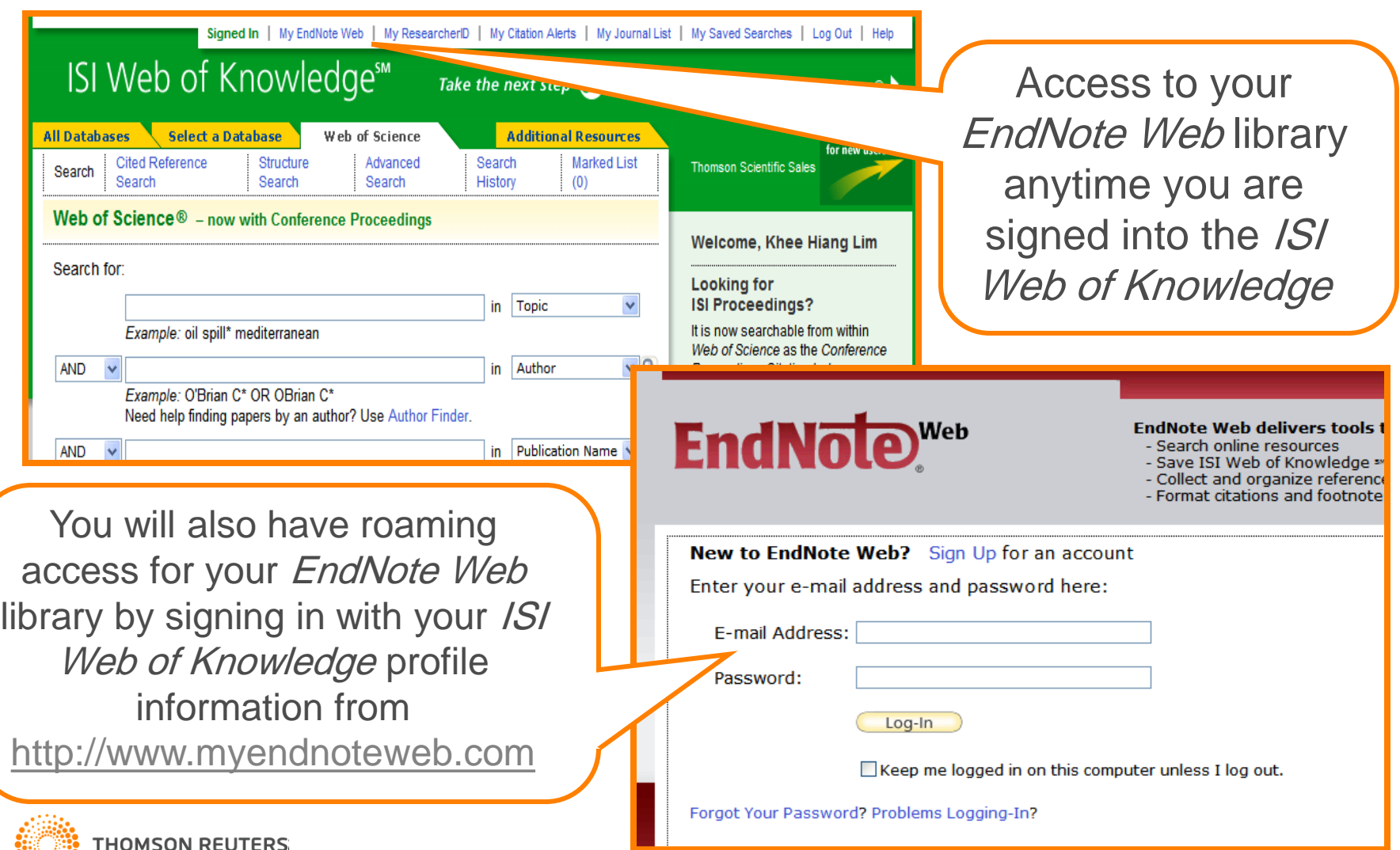

### Manage, collect, organize and format … All in few tabs

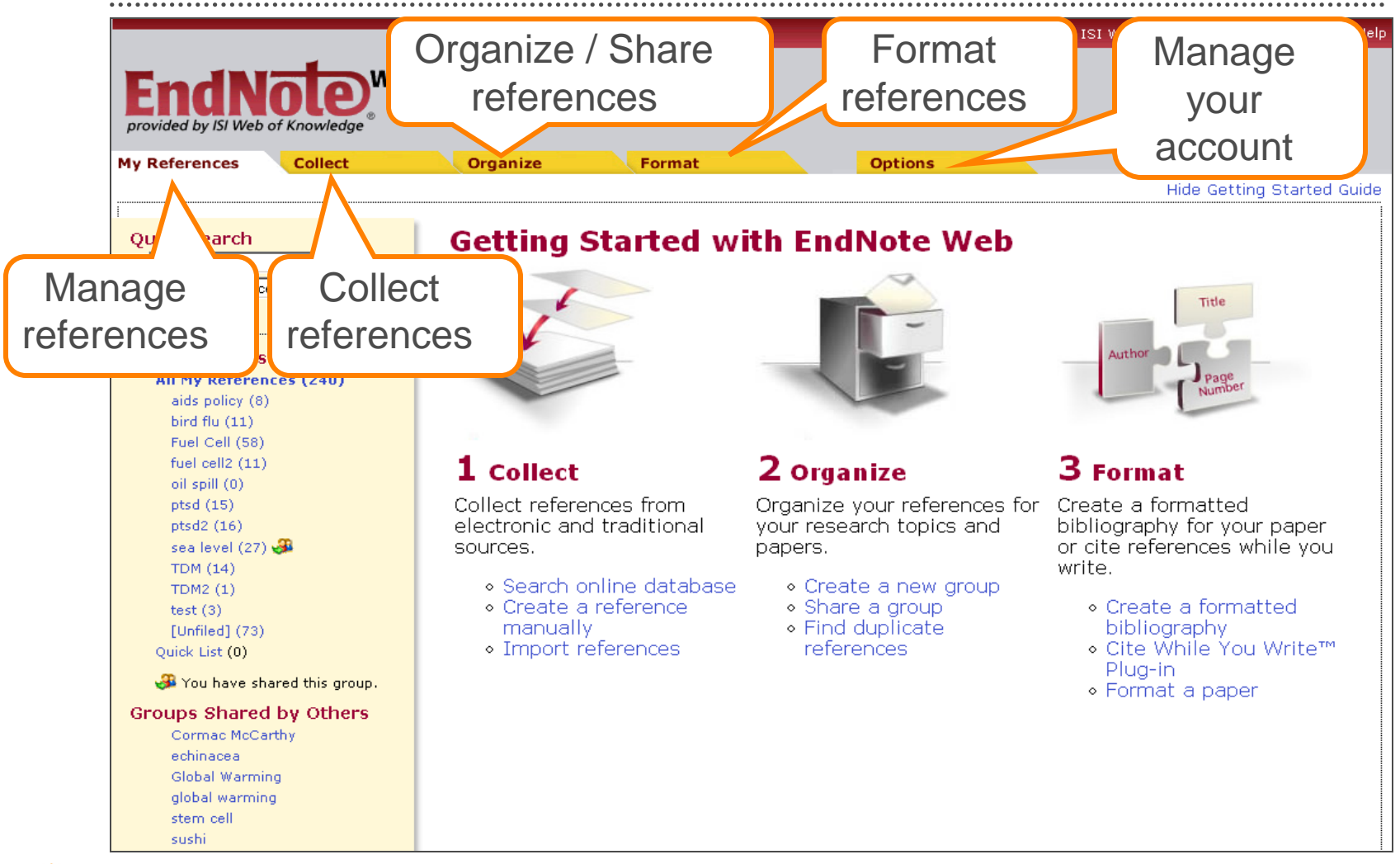

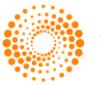

# Add References to your EndNote Web Library is easy

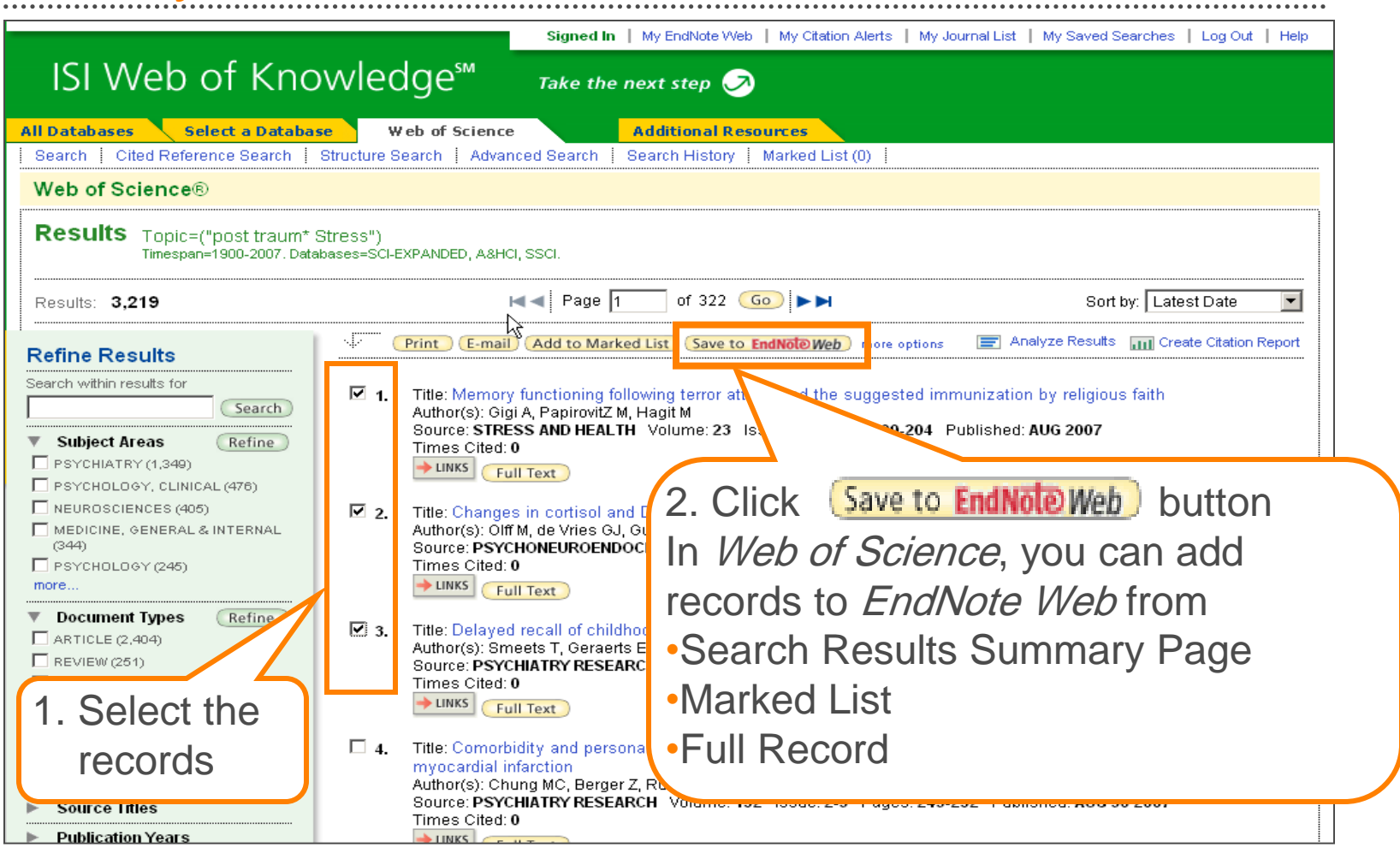

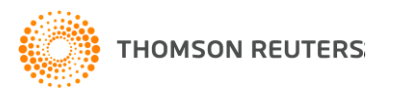

# Get references organized in groups! … For easier managing and retrieval

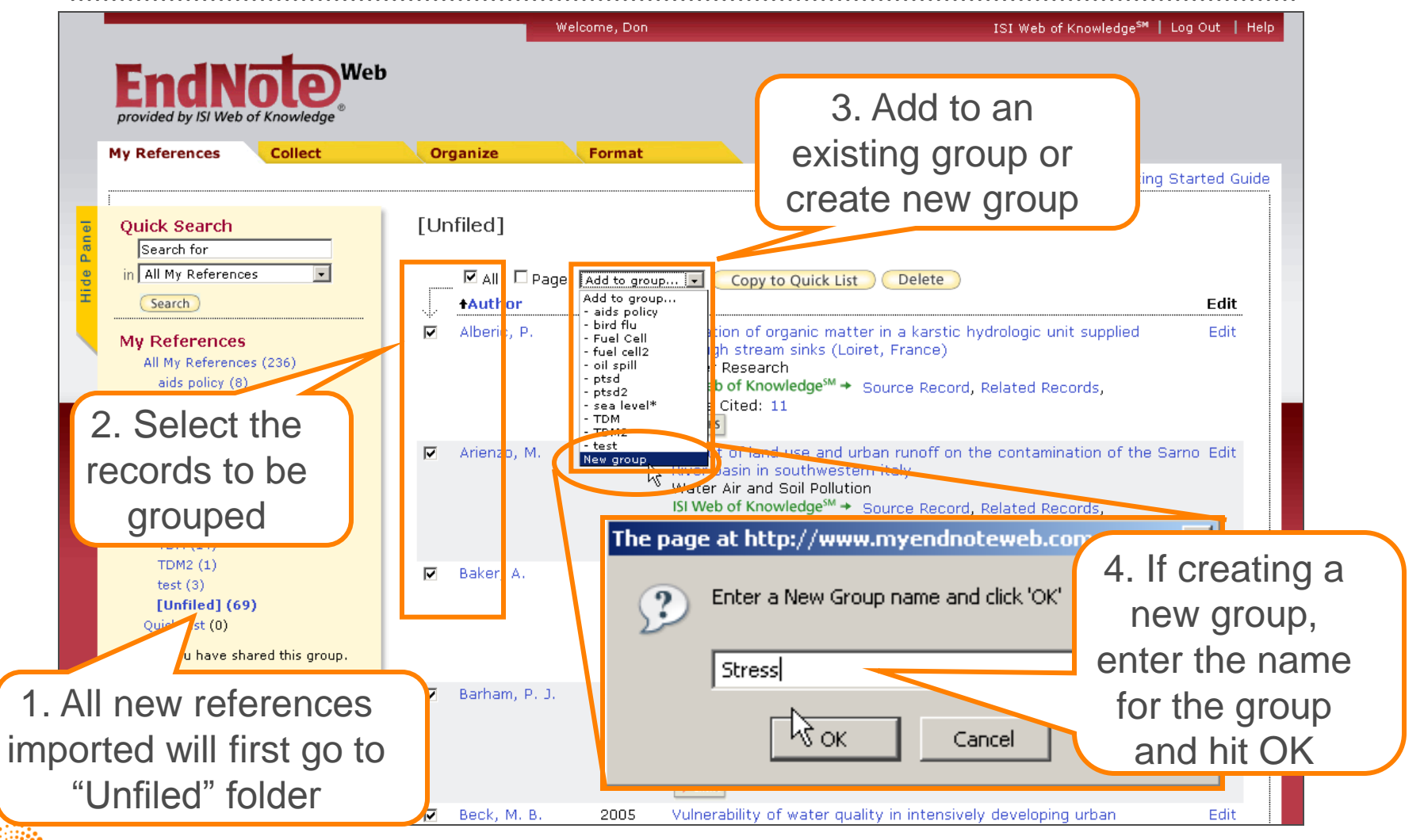

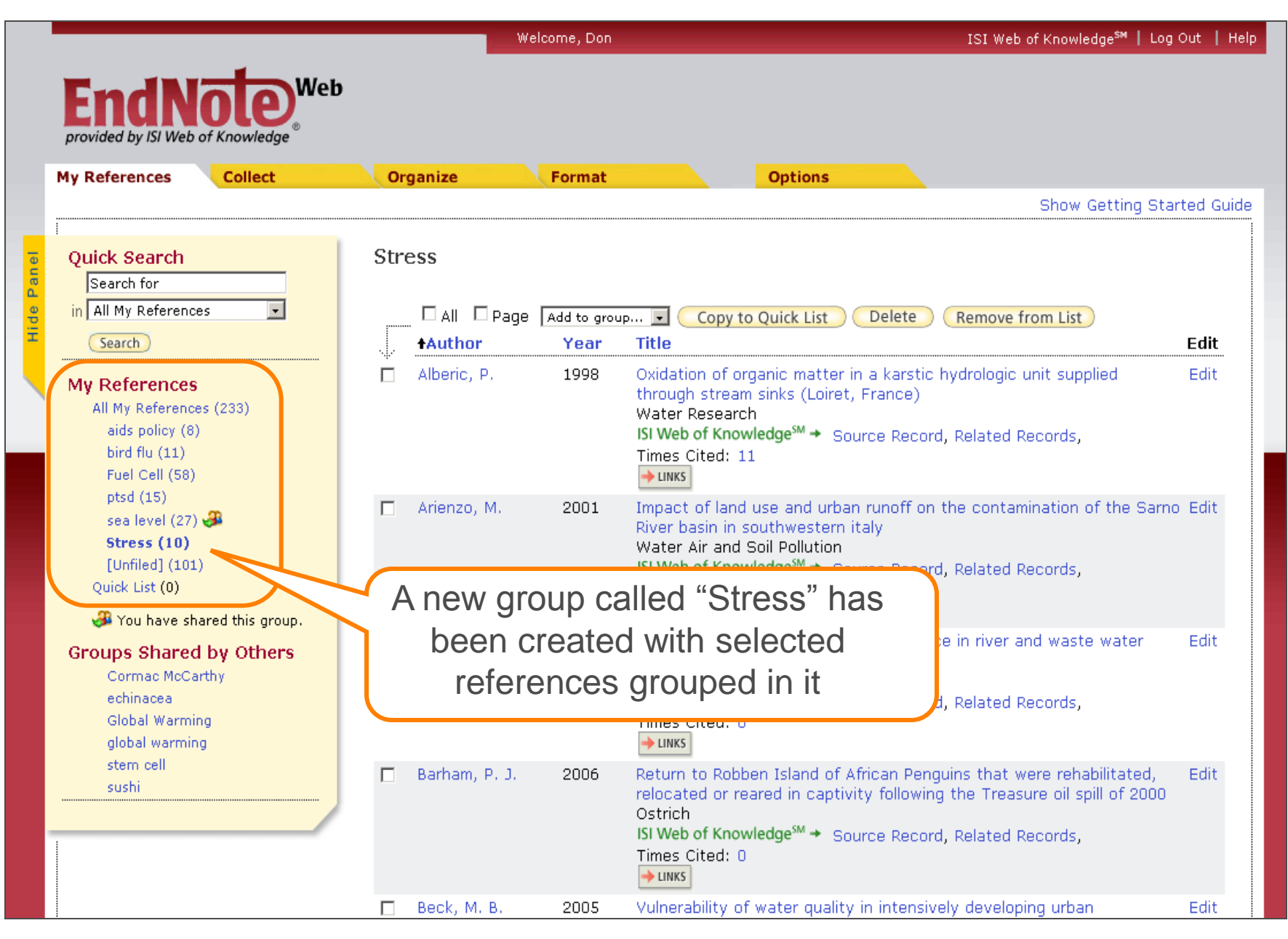

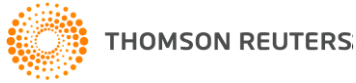

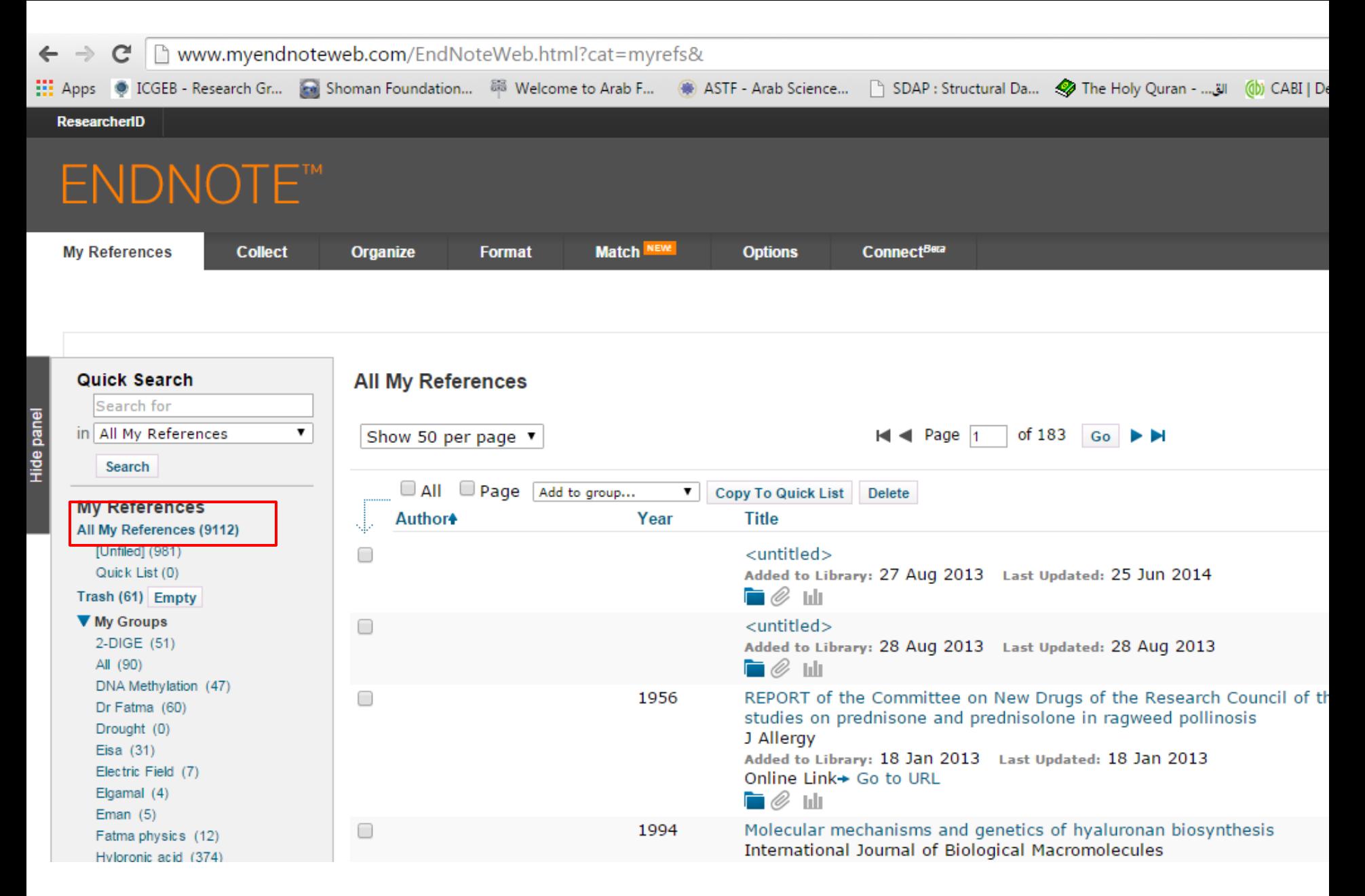

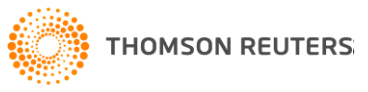

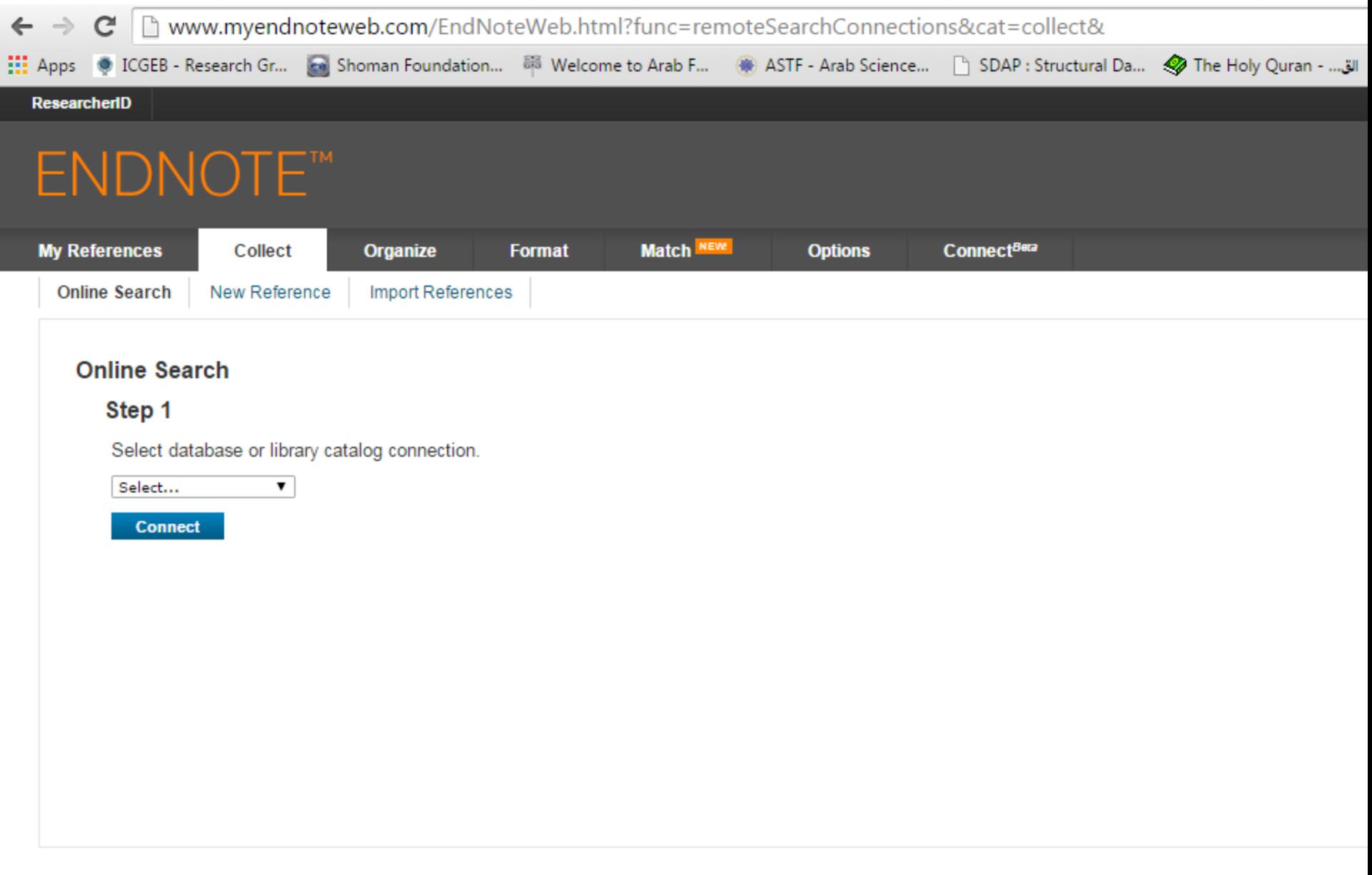

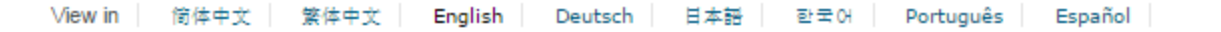

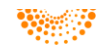

X | | www.myendnoteweb.com/EndNoteWeb.html?tunc=remoteSearchConnections&cat=collect&  $\leftarrow$   $\rightarrow$ 

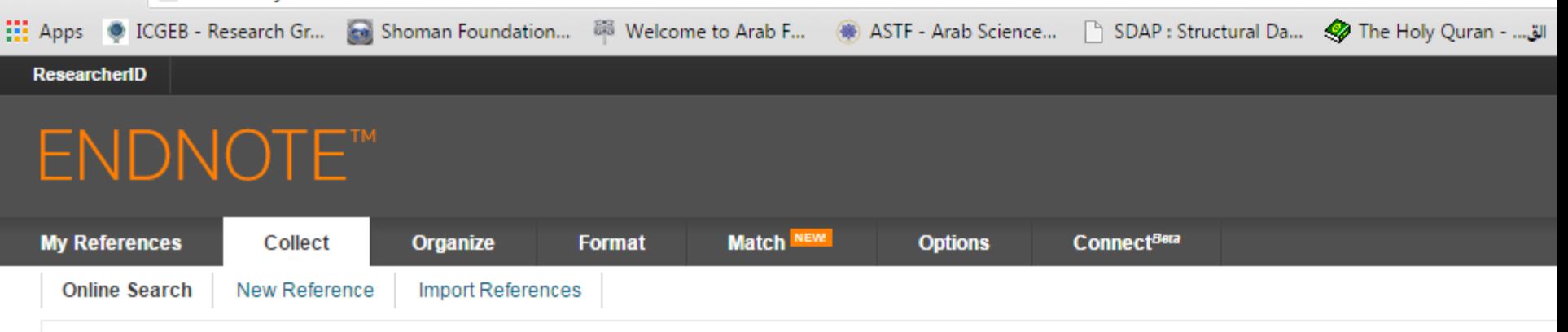

### **Online Search**

#### Step 1

Select database or library catalog connection.

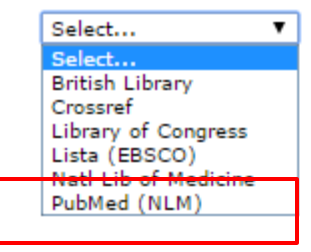

View in 倍体中立 整体中立 **Fnalish** Deutsch 日本語 하군어 Português Español

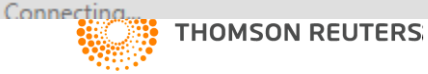

# **ENDNOTE™**

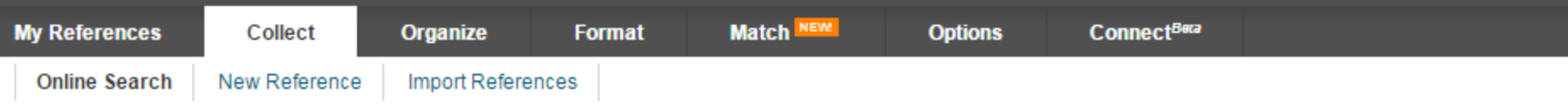

### **Online Search**

### Step 2 of 3: Connecting to PubMed MEDLINE : PubMed (NLM)

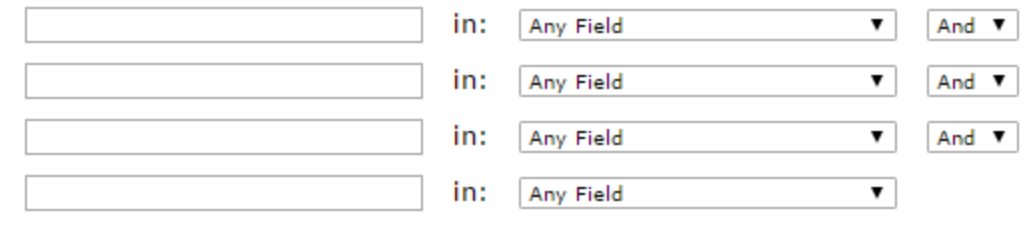

c retrieve all records

Select a range of records to retrieve

# **Search**

日本語 简体中文 繁体中文 English Português Español View in Deutsch 한국어

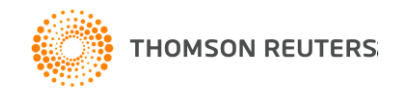

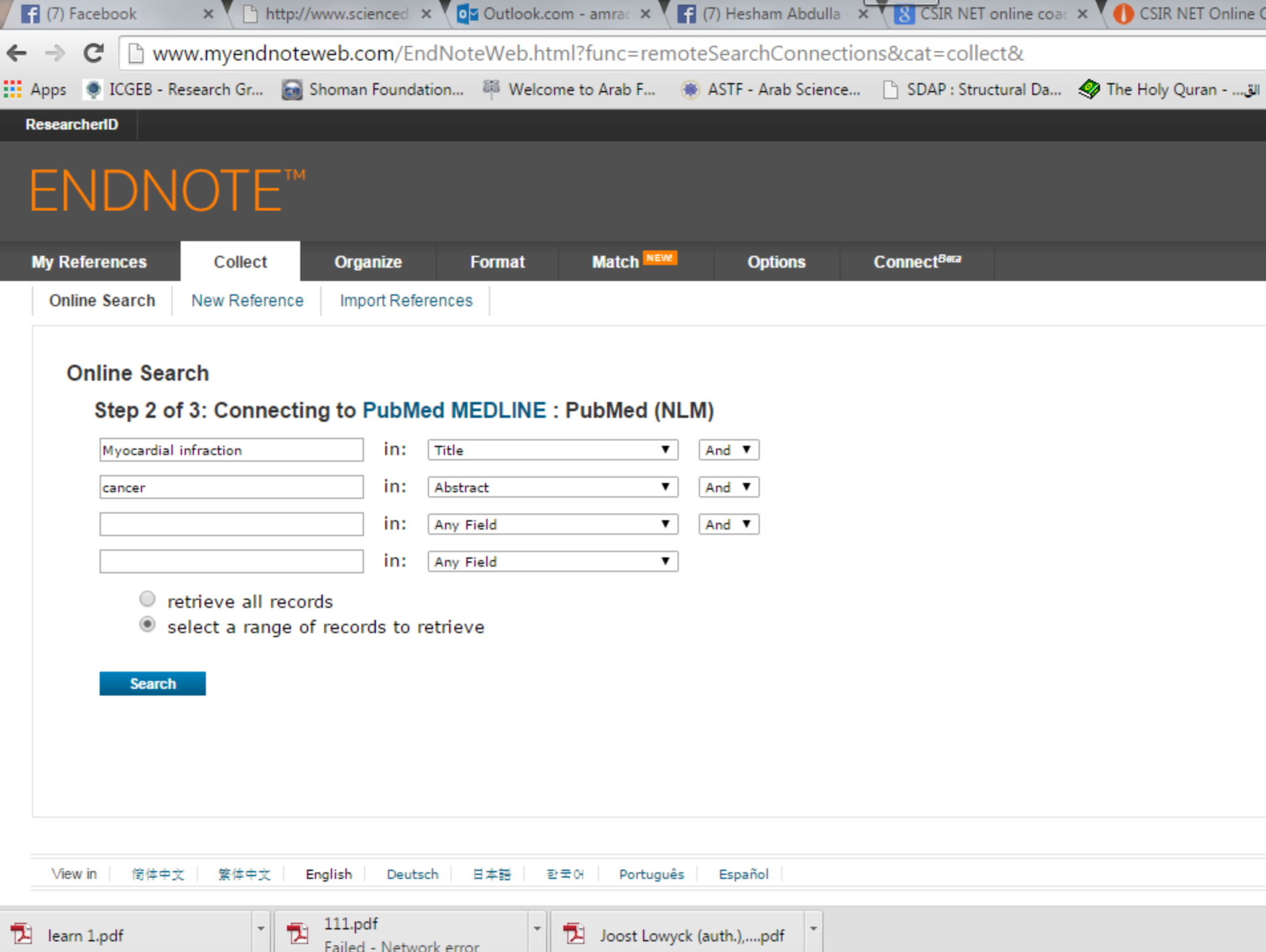

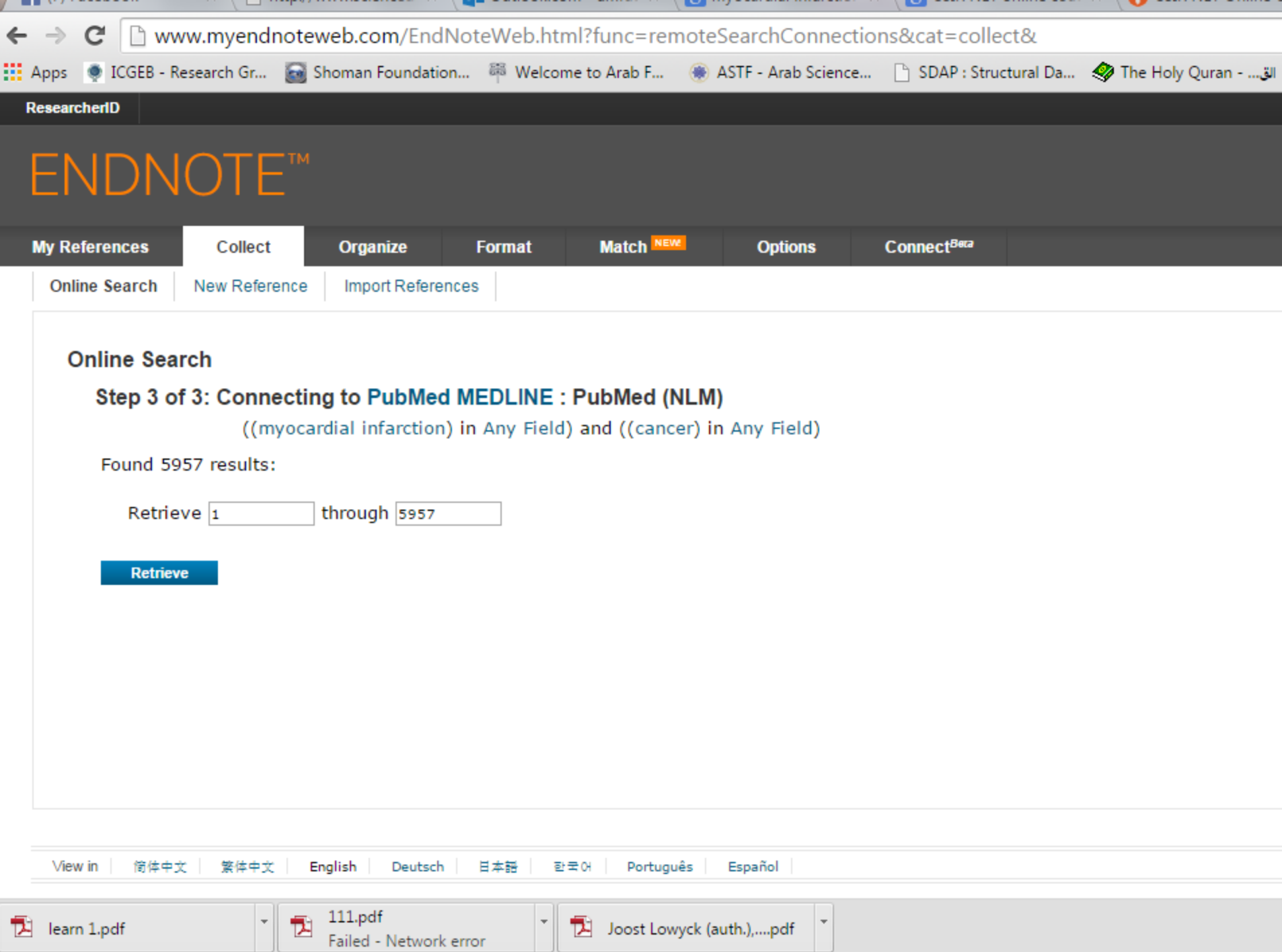

- 1

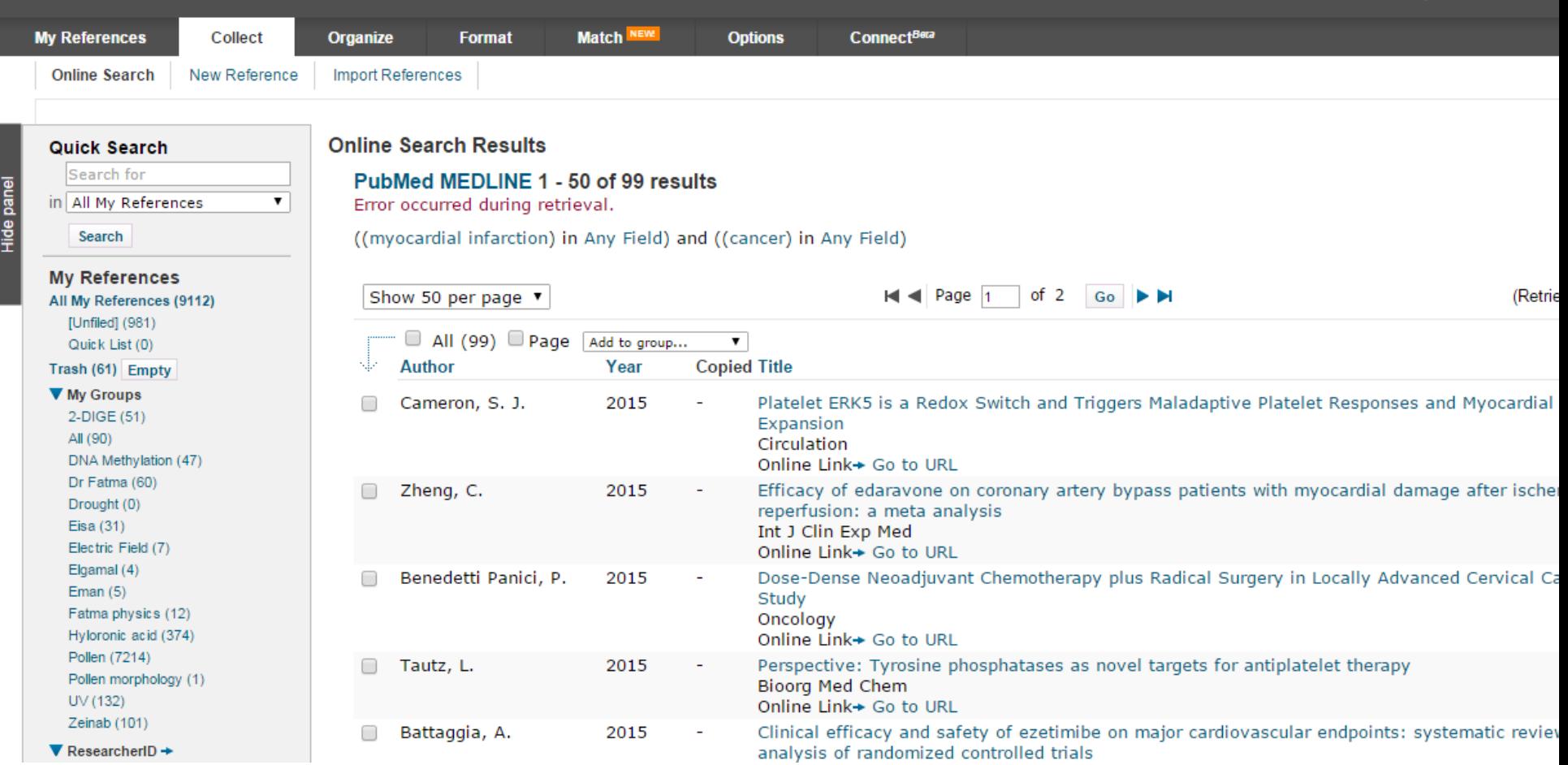

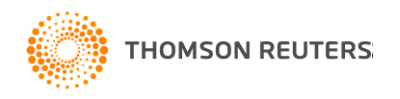

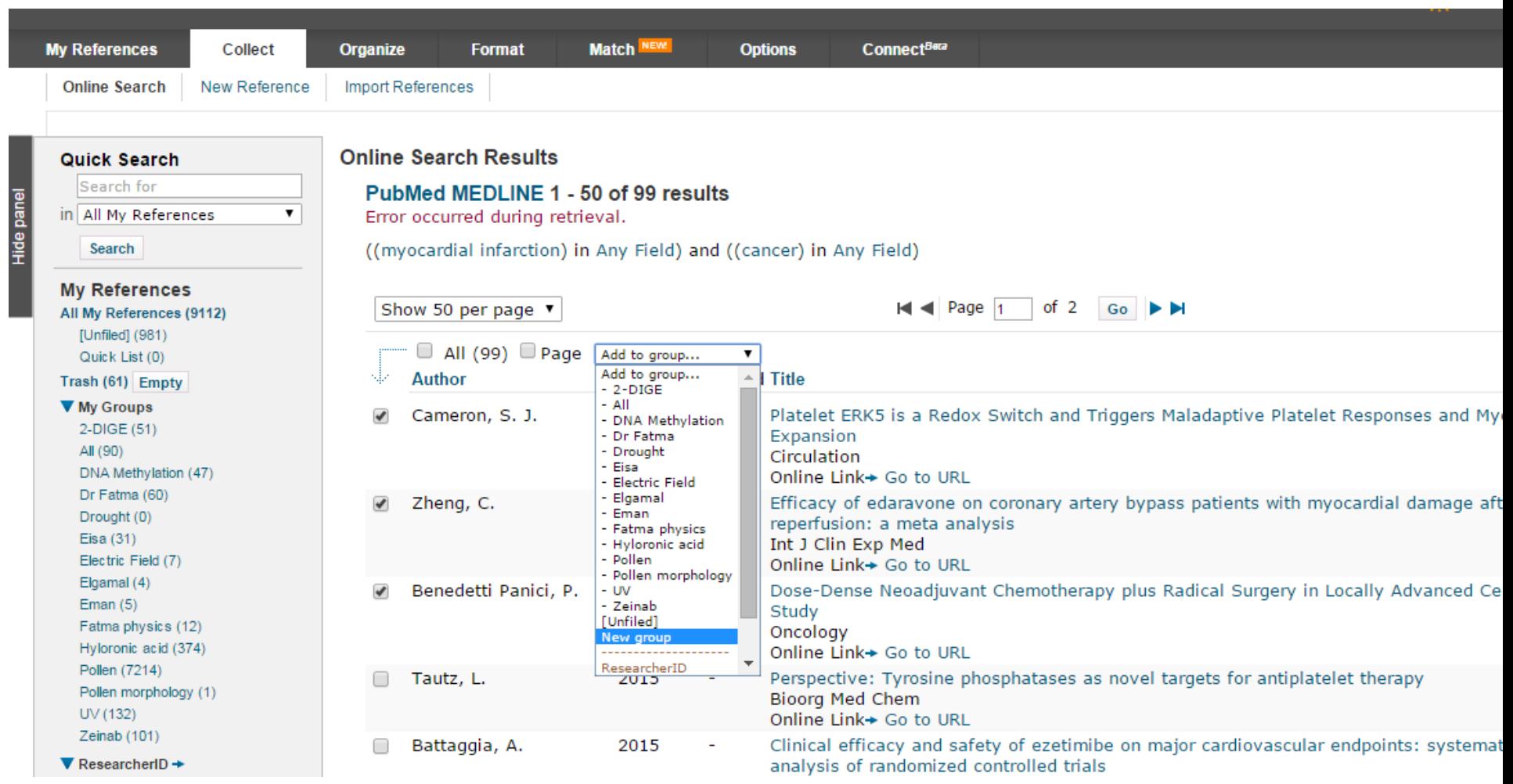

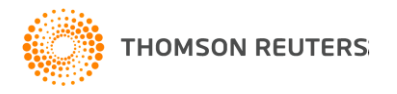

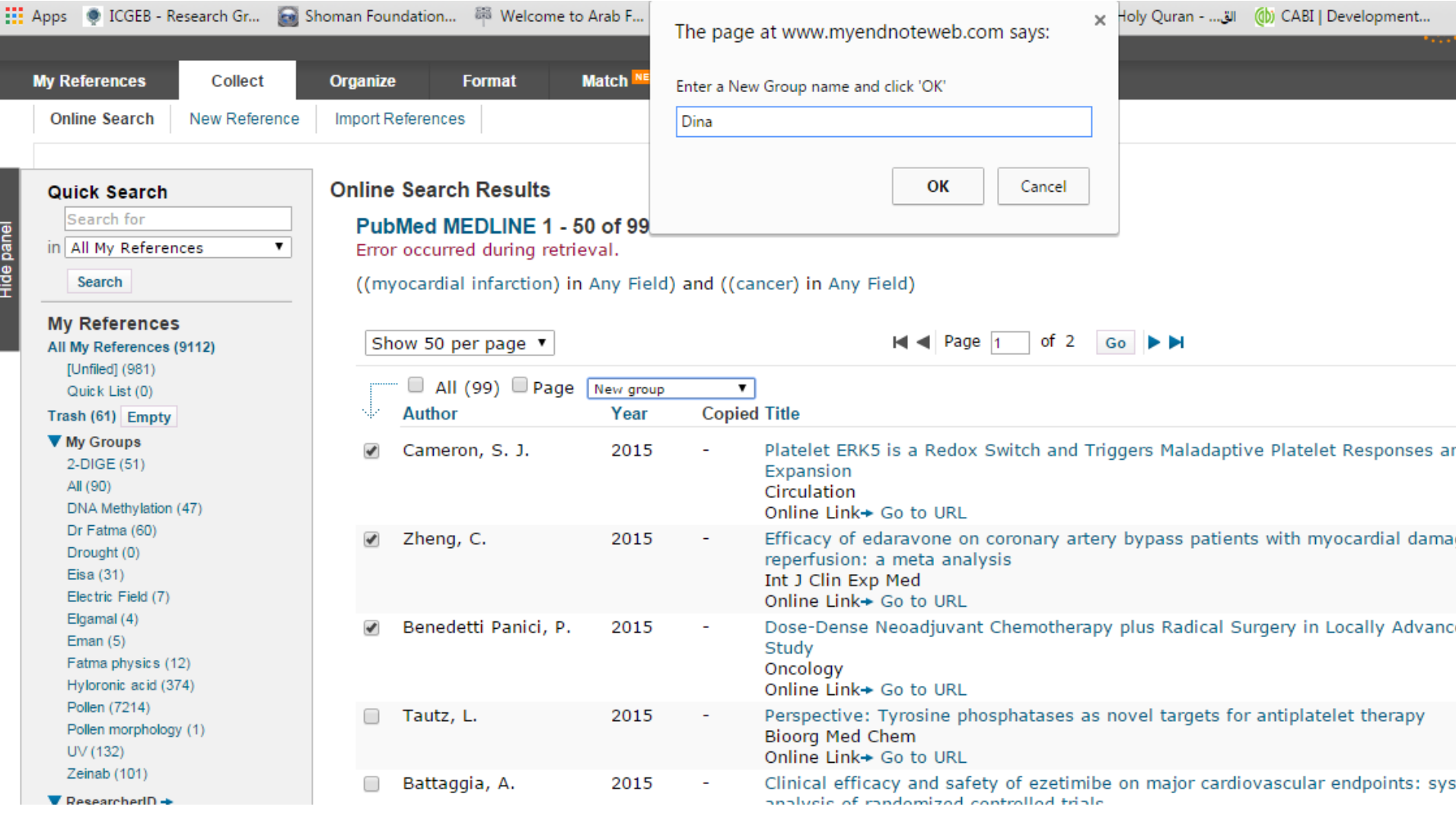

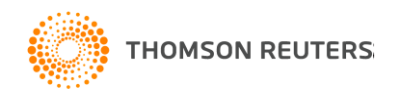

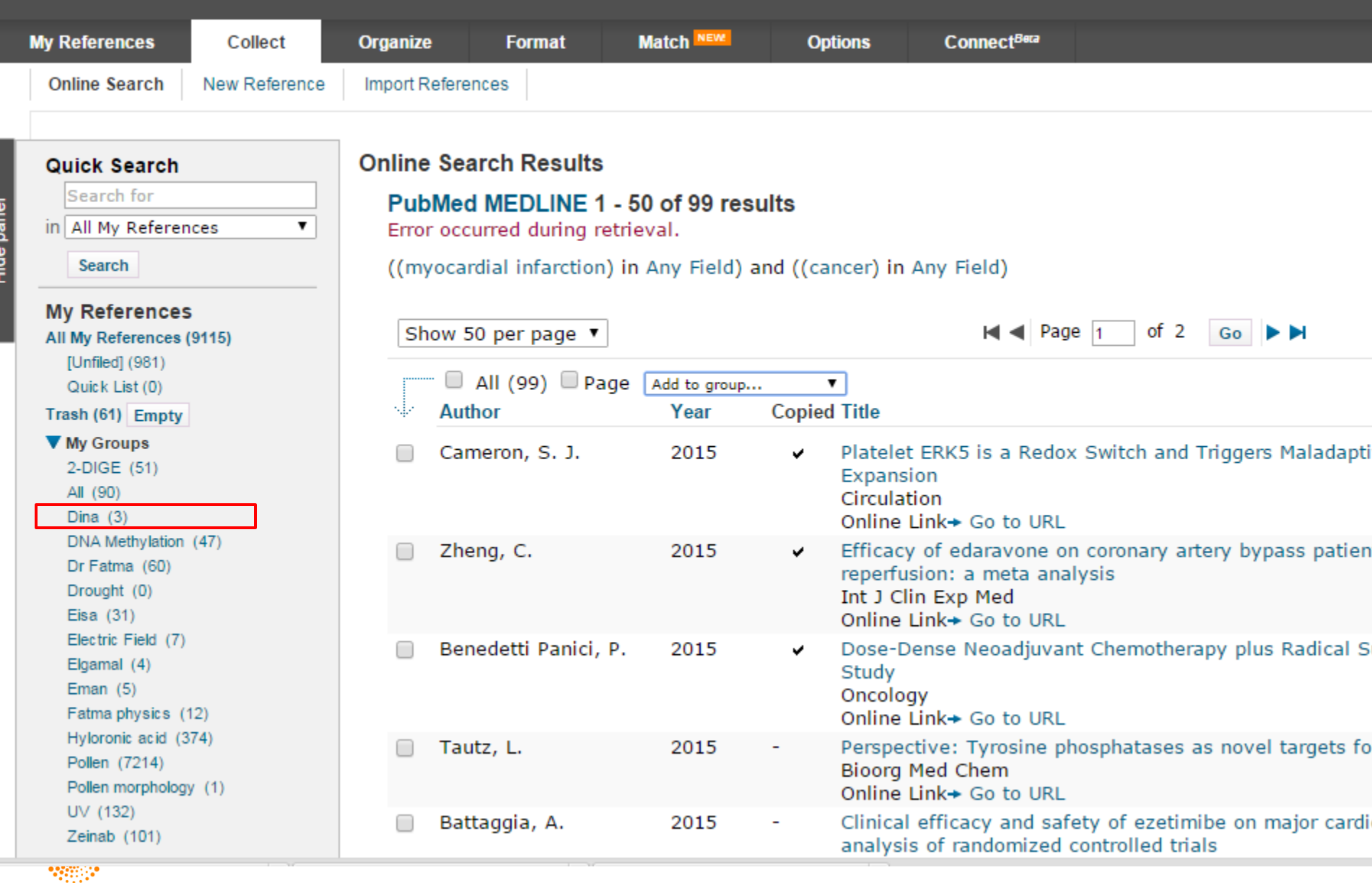

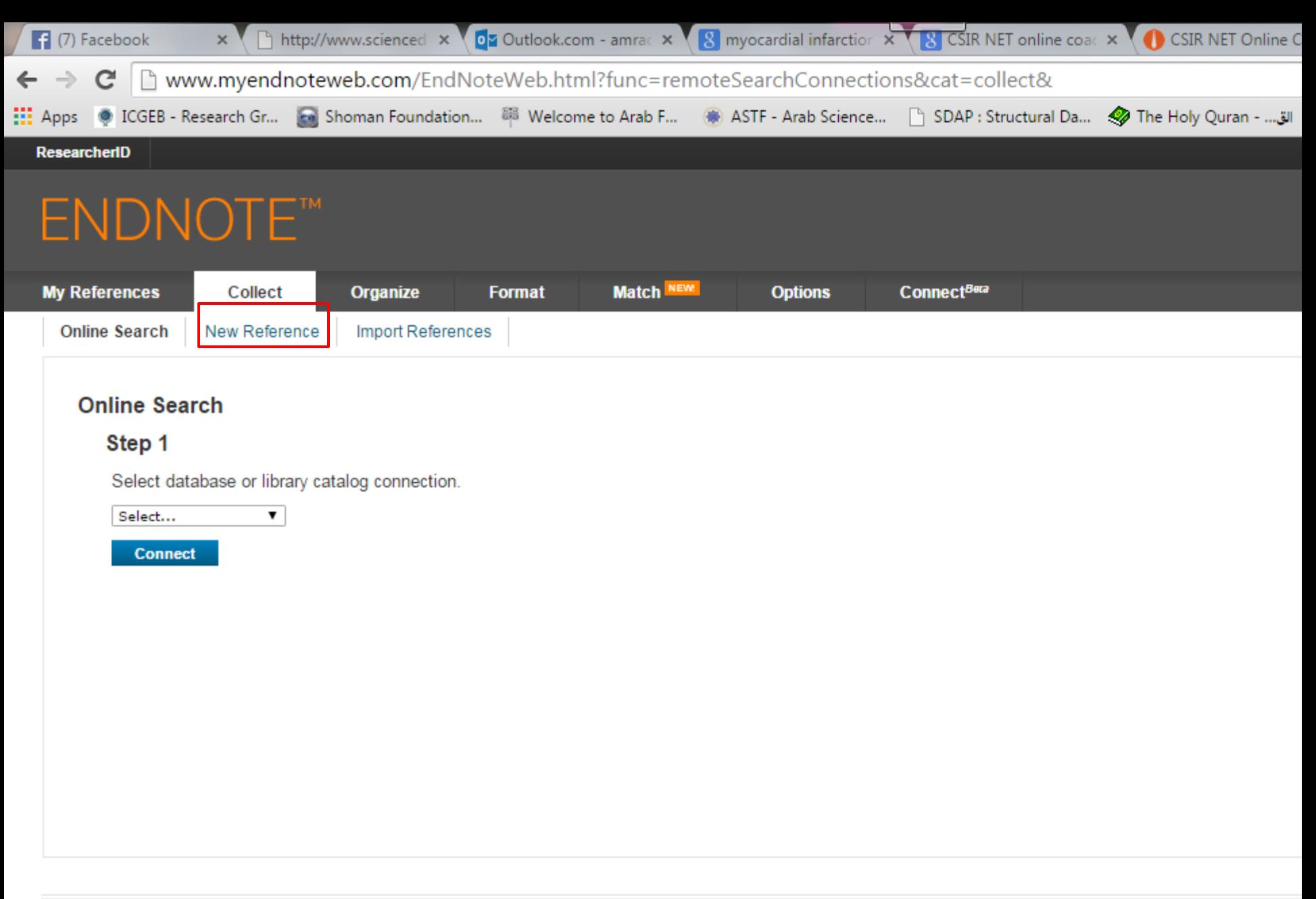

简体中文 繁体中文 English Deutsch 日本語 한국어 Português Español View in 111.pdf 包 learn 1.pdf Joost Lowyck (auth.),....pdf Failed - Network error

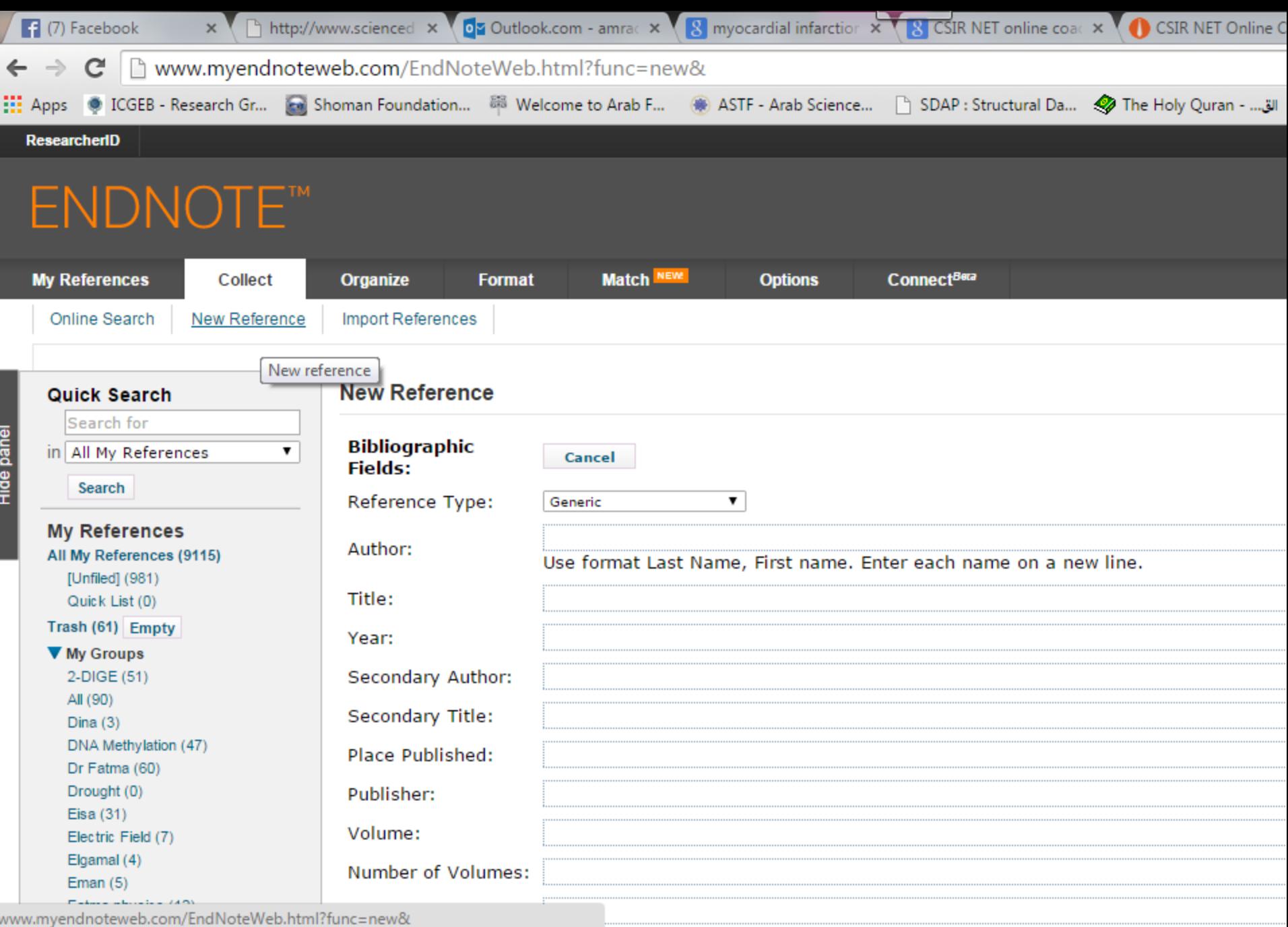

 $\overline{ }$ 

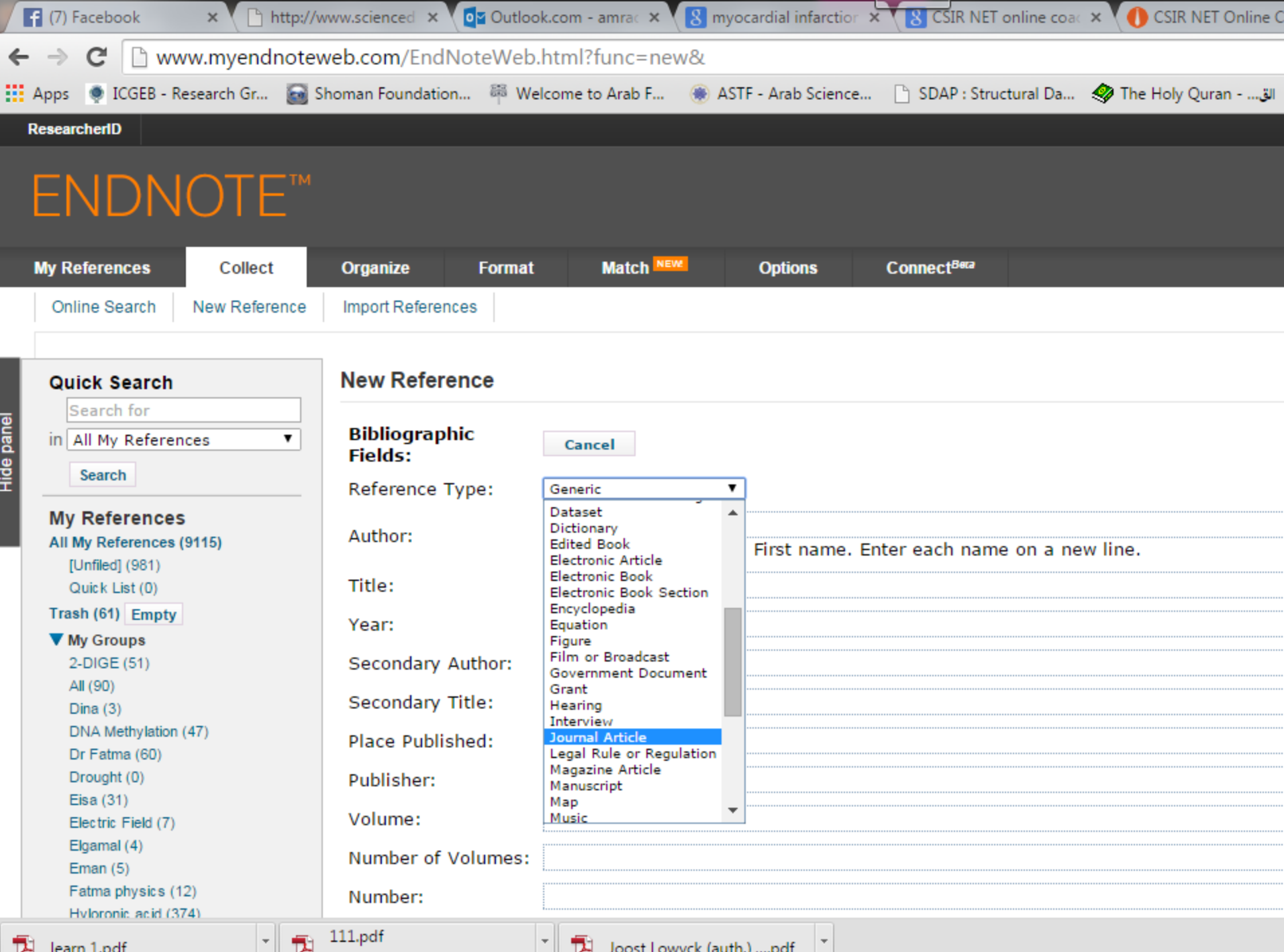

IA learn 1.pdf

Example 1 Failed - Network error

] **기** Joost Lowyck (auth.),....pdf

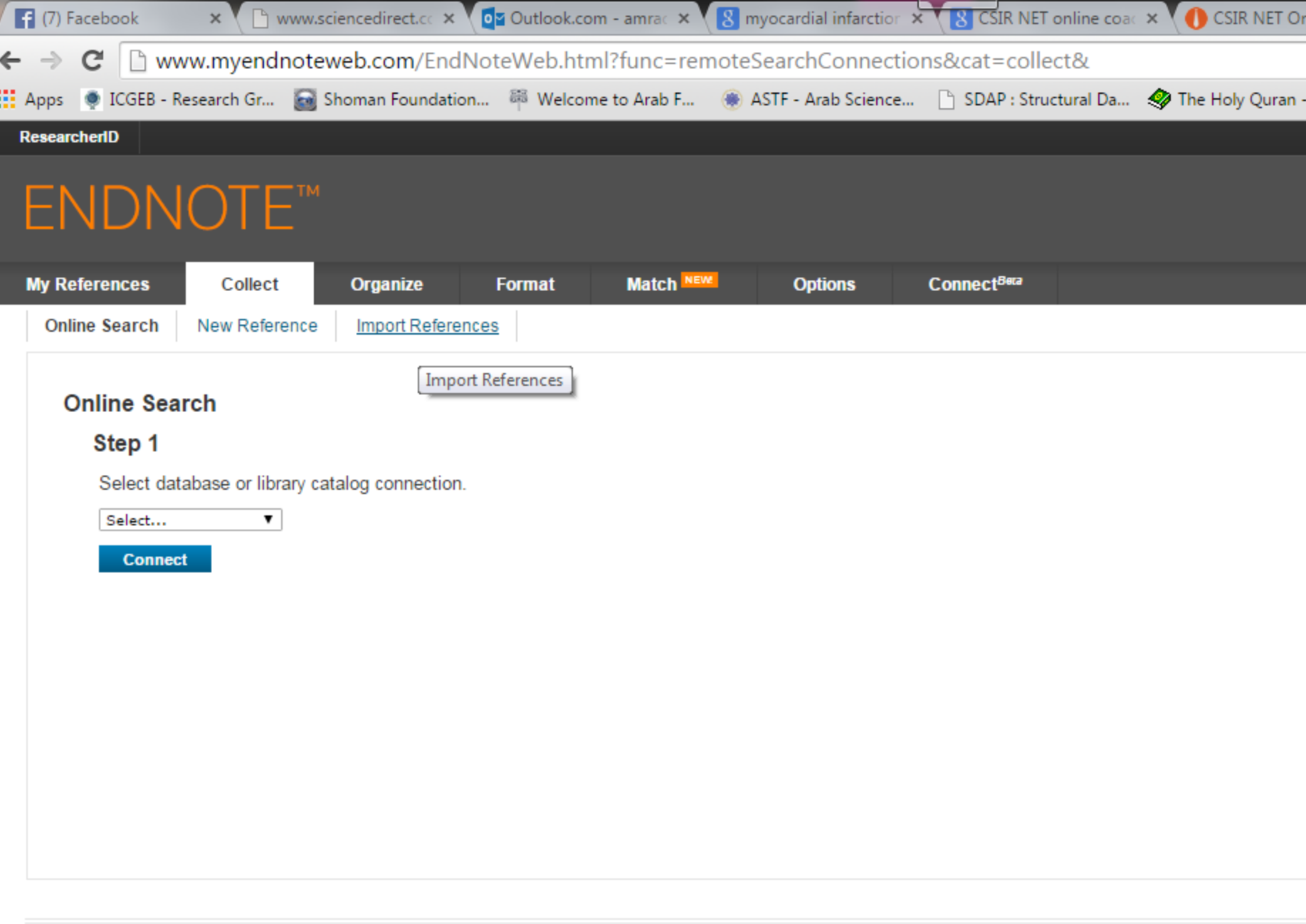

© 2015 THOMSON REUTERS Mobile Site | Privacy | Acceptable Use | Download Installers | Fee

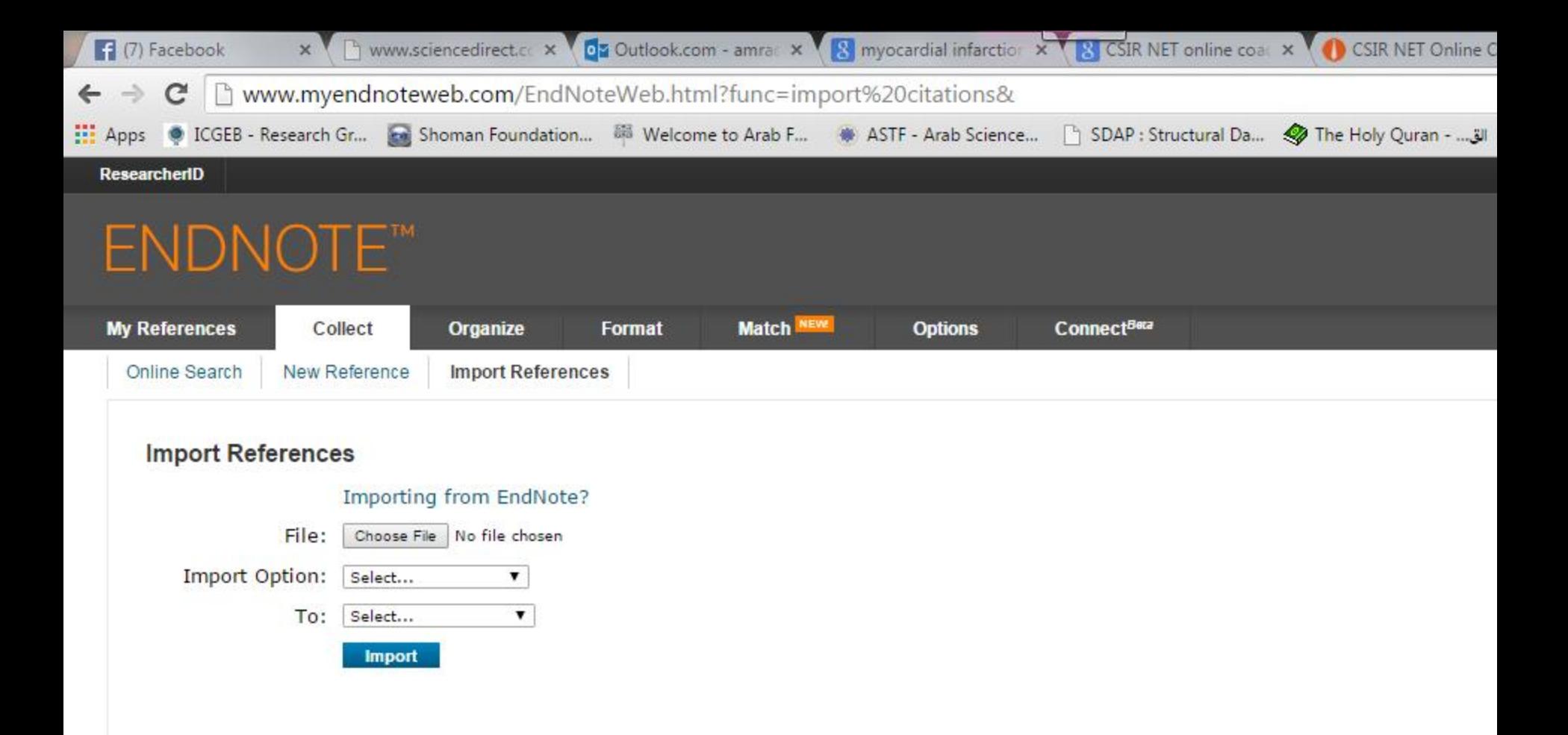

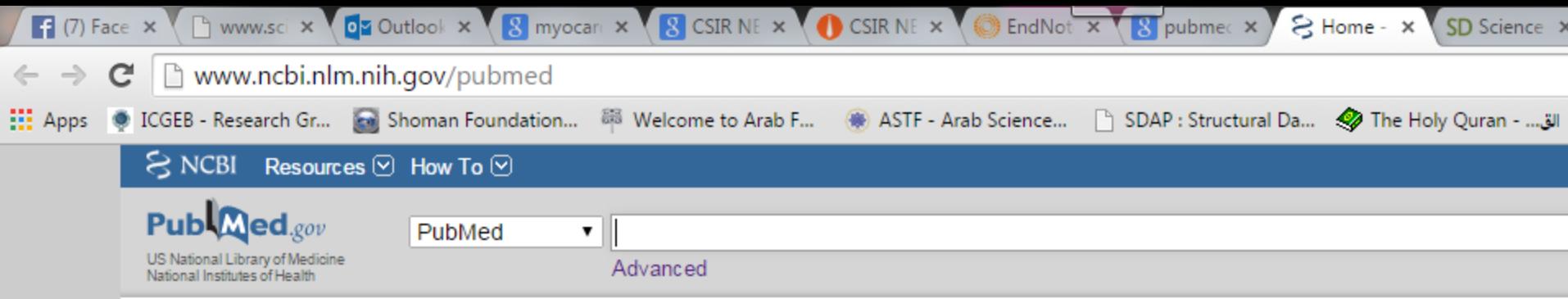

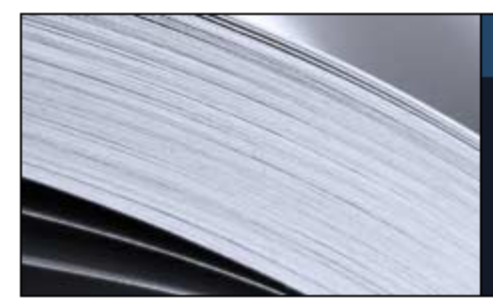

### **PubMed**

PubMed comprises more than 24 million citations for biomedical literature from MEDLINE, life science journals, and online books. Citations may include links to full-text content from PubMed Central and publisher web sites.

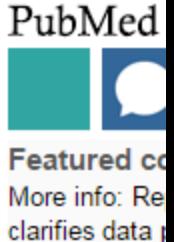

1.usa.gov/1Ed

### **Using PubMed**

**PubMed Quick Start Guide Full Text Articles** PubMed FAQs **PubMed Tutorials**  $\boldsymbol{\mathbb{F}}$ 

New and Noteworthy

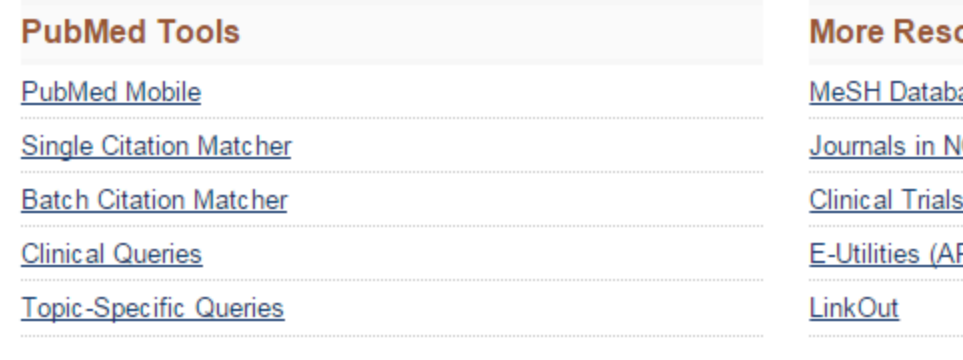

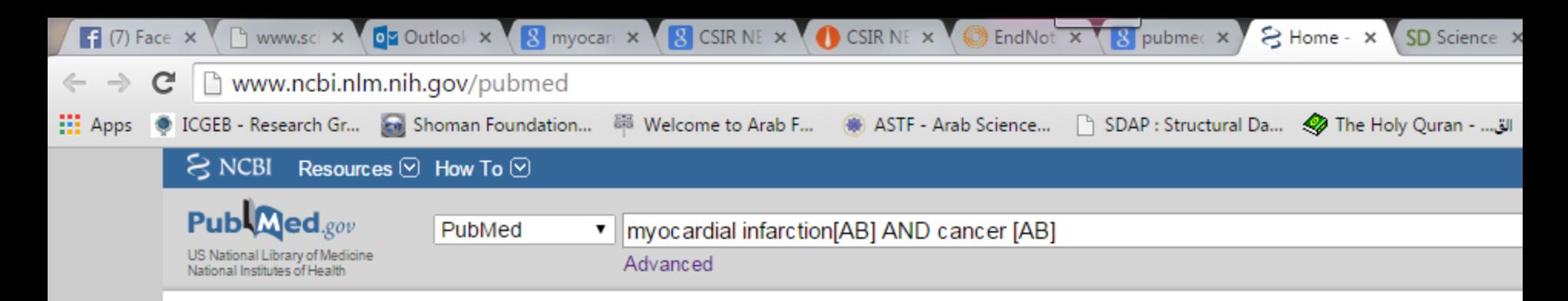

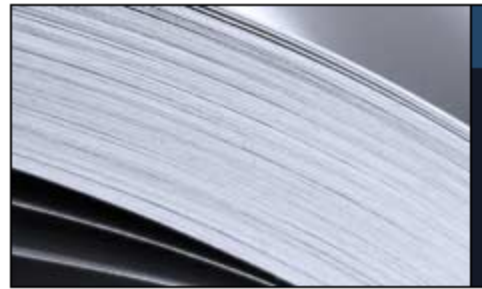

### **PubMed**

PubMed comprises more than 24 million citations for biomedical literature from MEDLINE, life science journals, and online books. Citations may include links to full-text content from PubMed Central and publisher web sites.

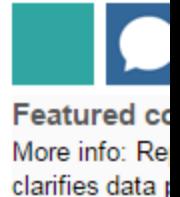

1.usa.gov/1Ed

PubMed

### **Using PubMed**

**PubMed Quick Start Guide** 

**Full Text Articles** 

PubMed FAQs

**PubMed Tutorials** 

E) New and Noteworthy

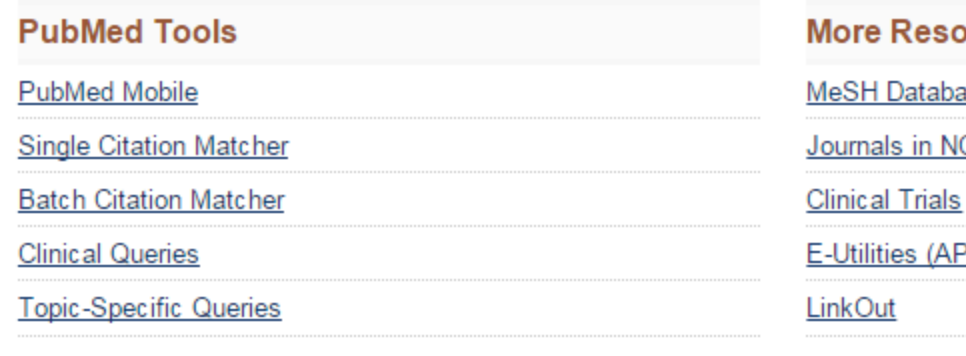

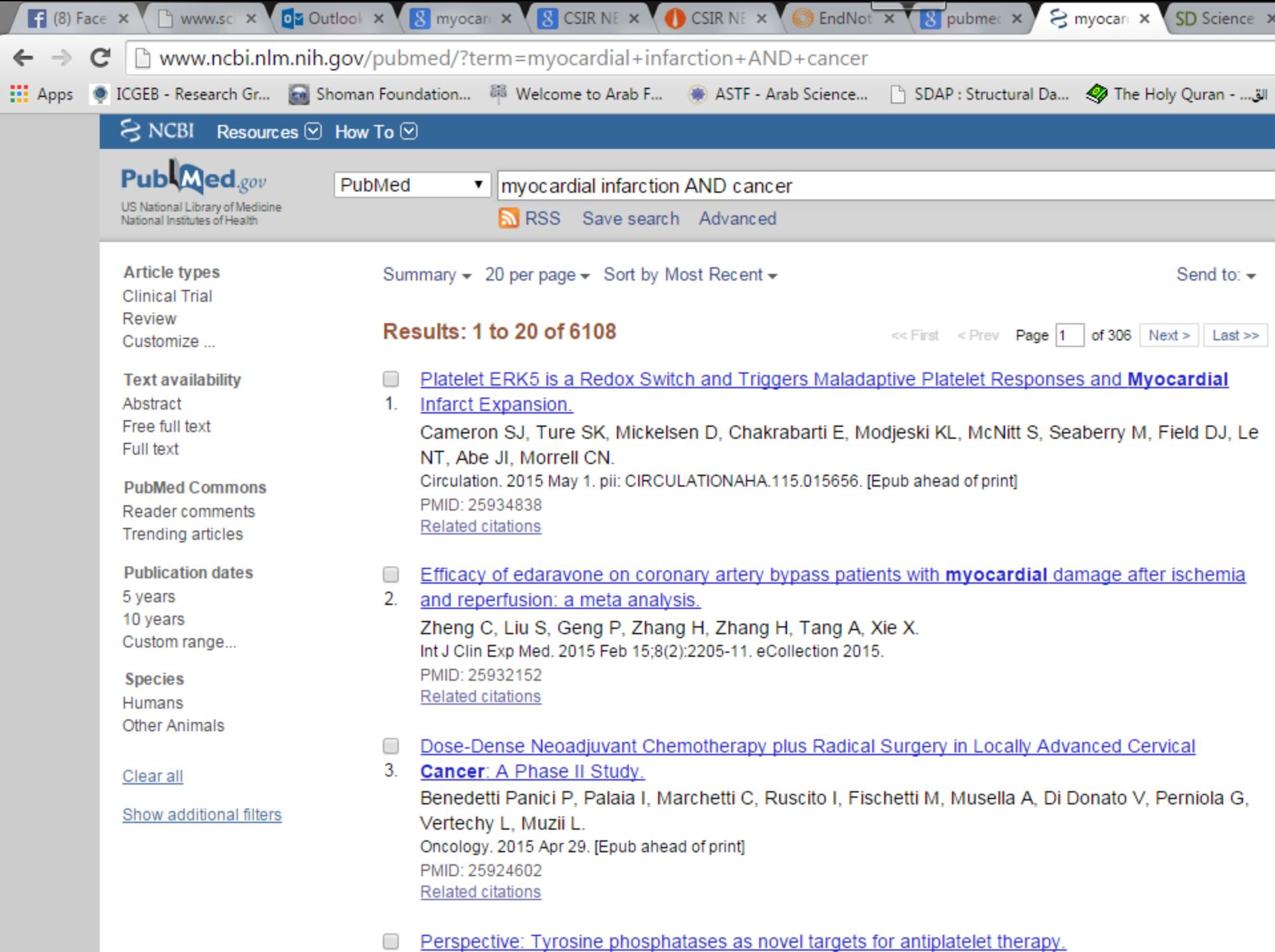

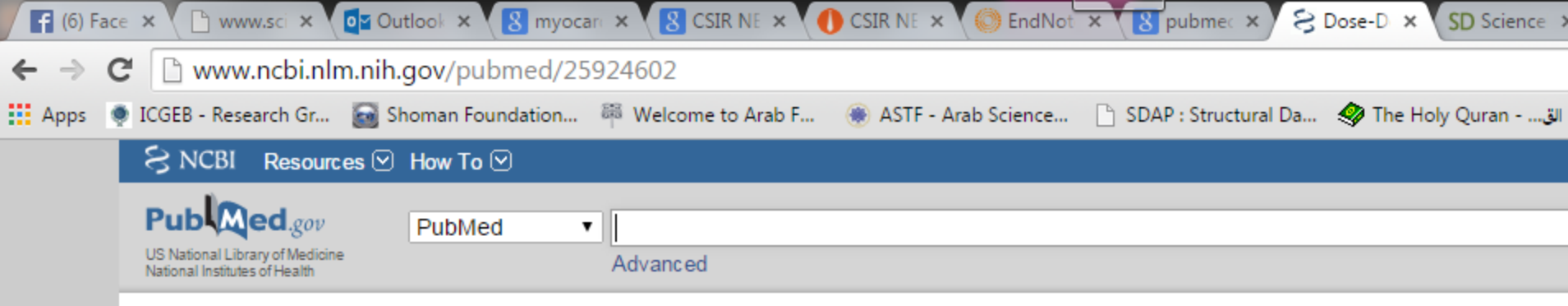

#### Abstract  $\sim$

Send to:  $\rightarrow$ 

#### Oncology, 2015 Apr 29. [Epub ahead of print]

### Dose-Dense Neoadjuvant Chemotherapy plus Radical Surgery in Locally Advanced Cervical Cancer: A Phase II Study.

Benedetti Panici P<sup>1</sup>, Palaia I, Marchetti C, Ruscito I, Fischetti M, Musella A, Di Donato V, Perniola G, Vertechy L, Muzii L.

#### Author information

#### **Abstract**

OBJECTIVE: To assess the efficacy and toxicity profile of dose-dense cisplatin-based neoadjuvant chemotherapy (NACT) followed by radical surgery in patients affected by locally advanced cervical cancer.

METHODS: Patients affected by carcinoma of the uterine cervix FIGO (International Federation of Obstetrics and Gynecology) stage IB2-IIIB were enrolled into the study. The treatment schedule consisted of 5 cycles of intravenous paclitaxel 60 mg/m<sup>2</sup> plus cisplatin 60 mg/m<sup>2</sup> every 10 days; patients were then submitted to radical hysterectomy and pelvic lymphadenectomy.

RESULTS: From January 2011 to March 2013, 22 patients were enrolled. Median age was 47 (26-83) years. FIGO stages included 1 IIA, 15 IIB, 1 IIIA, and 5 IIIB. Ninety-one percent of patients completed all the 5 planned cycles of NACT. Three patients experienced allergic reactions to paclitaxel. Grade 3-4 hematological toxicity was observed in 18% of cases. In 3 cases, grade 3-4 extra-hematological adverse and life-threatening events were reported (1 ototoxicity, 1 transient ischemic attack, and 1 myocardial infarction). No treatment-related death occurred. The operability rate was 86.4%. The overall response rate was 52.6%: 5 patients (26.3%) experienced clinical complete response, and 5 (26.3%) showed a clinical partial response. Stable disease was observed in 47.4% of patients, with no progressive disease recorded. Pathological response was observed in 57.9% of cases. Six out of 19 (31.6%) patients were submitted to adjuvant treatment.

CONCLUSION: Dose-dense cisplatin-based NACT showed a response rate in approximately half of patients. However, in consideration of the reported extra-hematological toxicity, further studies on and new strategies with dose-dense platinum-based NACT are required to improve outcome in cervical cancer patients. @ 2015 S. Karger AG, Basel.

PMID: 25924602 [PubMed - as supplied by publisher]

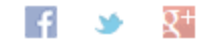

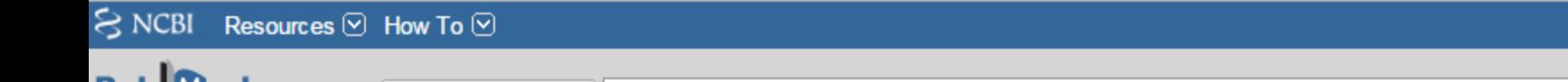

**PUDWED**.gov US National Library of Medicine National Institutes of Health

PubMed ▼ Advanced

Abstract  $\sim$ 

Oncology, 2015 Apr 29. [Epub ahead of print]

### Dose-Dense Neoadjuvant Chemotherapy plus Radical Surgery in Locally Advanced Cel Study.

Benedetti Panici P<sup>1</sup>, Palaia I, Marchetti C, Ruscito I, Fischetti M, Musella A, Di Donato V, Perniola G, Vertechy L, Muzii L.

Author information

#### **Abstract**

OBJECTIVE: To assess the efficacy and toxicity profile of dose-dense cisplatin-based neoadjuvant chemotherapy surgery in patients affected by locally advanced cervical cancer.

METHODS: Patients affected by carcinoma of the uterine cervix FIGO (International Federation of Obstetrics and enrolled into the study. The treatment schedule consisted of 5 cycles of intravenous paclitaxel 60 mg/m<sup>2</sup> plus cist patients were then submitted to radical hysterectomy and pelvic lymphadenectomy.

RESULTS: From January 2011 to March 2013, 22 patients were enrolled. Median age was 47 (26-83) years. FIGO IIIA, and 5 IIIB. Ninety-one percent of patients completed all the 5 planned cycles of NACT. Three patients experie paclitaxel. Grade 3-4 hematological toxicity was observed in 18% of cases. In 3 cases, grade 3-4 extra-hematologic events were reported (1 ototoxicity, 1 transient ischemic attack, and 1 myocardial infarction). No treatment-related death occurred. The operability rate was 86.4%. The overall response rate was 52.6%: 5 patients (26.3%) experienced clinical complete response, and 5 (26.3%) showed a clinical partial response. Stable disease was observed in 47.4% of patients, with no progressive disease recorded. Pathological response was observed in 57.9% of cases. Six out of 19 (31.6%) patients were submitted to adjuvant treatment.

CONCLUSION: Dose-dense cisplatin-based NACT showed a response rate in approximately half of patients. However, in consideration of the reported extra-hematological toxicity, further studies on and new strategies with dose-dense platinum-based NACT are required to improve outcome in cervical cancer patients. @ 2015 S. Karger AG, Basel.

PMID: 25924602 [PubMed - as supplied by publisher]

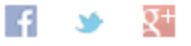

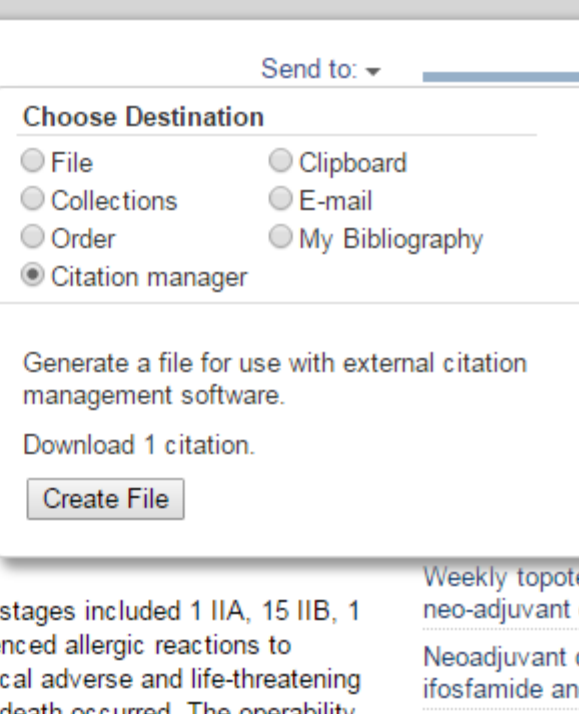

am

**Review Chen** ifosfamide, an

**Review Neoa** surgery in cer

**Recent Activ** 

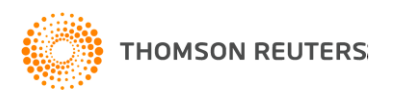

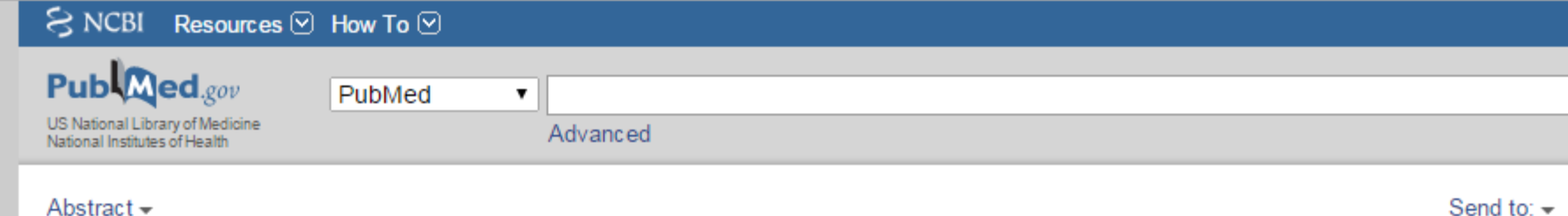

#### Oncology, 2015 Apr 29. [Epub ahead of print]

### Dose-Dense Neoadjuvant Chemotherapy plus Radical Surgery in Locally Advanced Cervical Cancer: A Phase II Study.

Benedetti Panici P<sup>1</sup>, Palaia I, Marchetti C, Ruscito I, Fischetti M, Musella A, Di Donato V, Perniola G, Vertechy L, Muzii L.

#### Author information

#### **Abstract**

OBJECTIVE: To assess the efficacy and toxicity profile of dose-dense cisplatin-based neoadjuvant chemotherapy (NACT) followed by radical surgery in patients affected by locally advanced cervical cancer.

METHODS: Patients affected by carcinoma of the uterine cervix FIGO (International Federation of Obstetrics and Gynecology) stage IB2-IIIB were enrolled into the study. The treatment schedule consisted of 5 cycles of intravenous paclitaxel 60 mg/m<sup>2</sup> plus cisplatin 60 mg/m<sup>2</sup> every 10 days; patients were then submitted to radical hysterectomy and pelvic lymphadenectomy.

RESULTS: From January 2011 to March 2013, 22 patients were enrolled. Median age was 47 (26-83) years. FIGO stages included 1 IIA, 15 IIB, 1 IIIA, and 5 IIIB. Ninety-one percent of patients completed all the 5 planned cycles of NACT. Three patients experienced allergic reactions to paclitaxel. Grade 3-4 hematological toxicity was observed in 18% of cases. In 3 cases, grade 3-4 extra-hematological adverse and life-threatening events were reported (1 ototoxicity, 1 transient ischemic attack, and 1 myocardial infarction). No treatment-related death occurred. The operability rate was 86.4%. The overall response rate was 52.6%: 5 patients (26.3%) experienced clinical complete response, and 5 (26.3%) showed a clinical partial response. Stable disease was observed in 47.4% of patients, with no progressive disease recorded. Pathological response was observed in 57.9% of cases. Six out of 19 (31.6%) patients were submitted to adjuvant treatment.

CONCLUSION: Dose-dense cisplatin-based NACT showed a response rate in approximately half of patients. However, in consideration of the reported extra-hematological toxicity, further studies on and new strategies with dose-dense platinum-based NACT are required to improve outcome in cervical cancer patients. @ 2015 S. Karger AG, Basel.

PMID: 25924602 [PubMed - as supplied by publisher]

 $\mathbf{z}$ citations.nbib

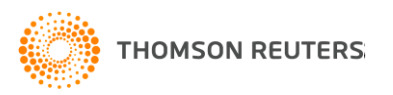

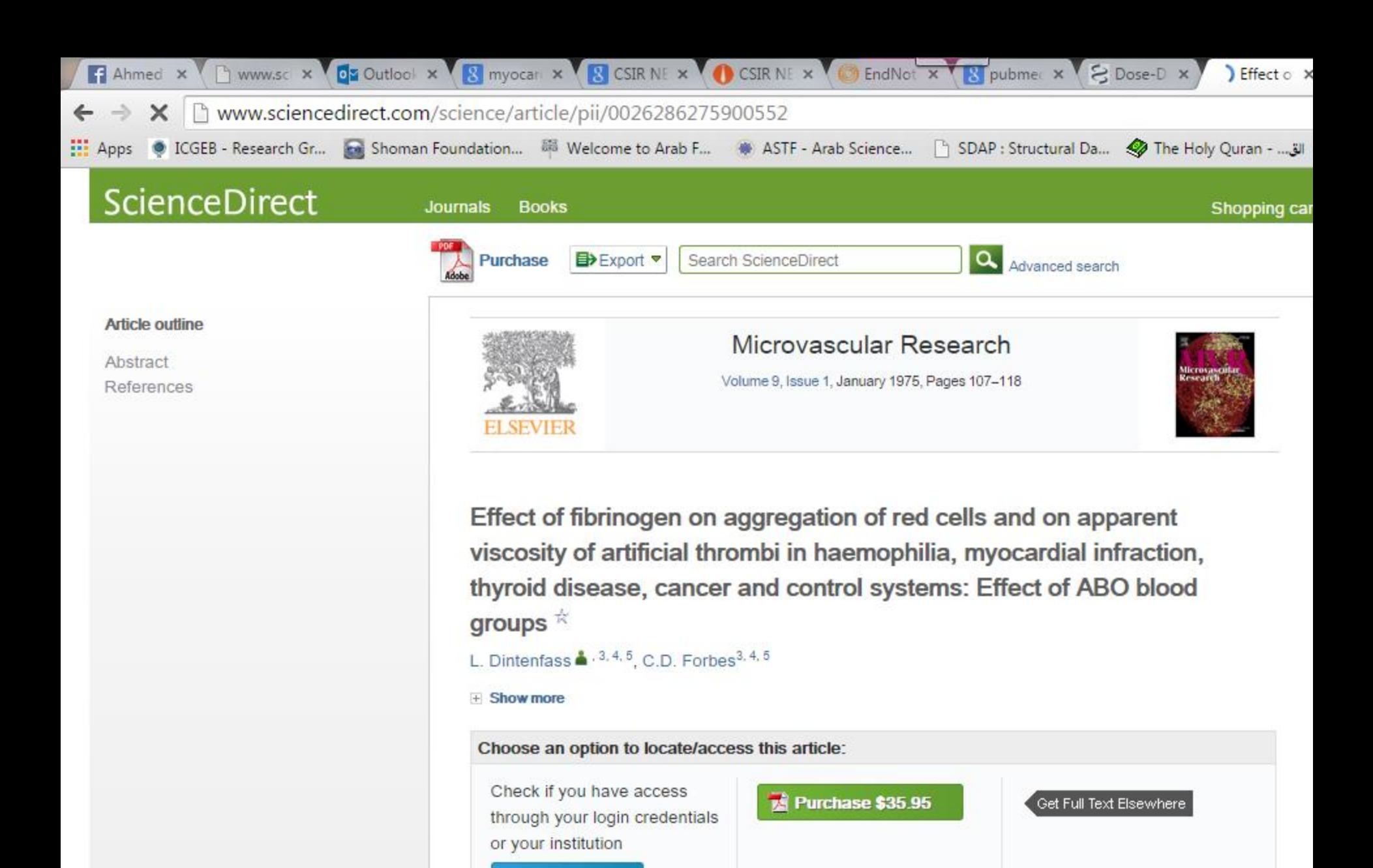

**Check access** 

副 citations.nbib  $\overline{\phantom{a}}$ 

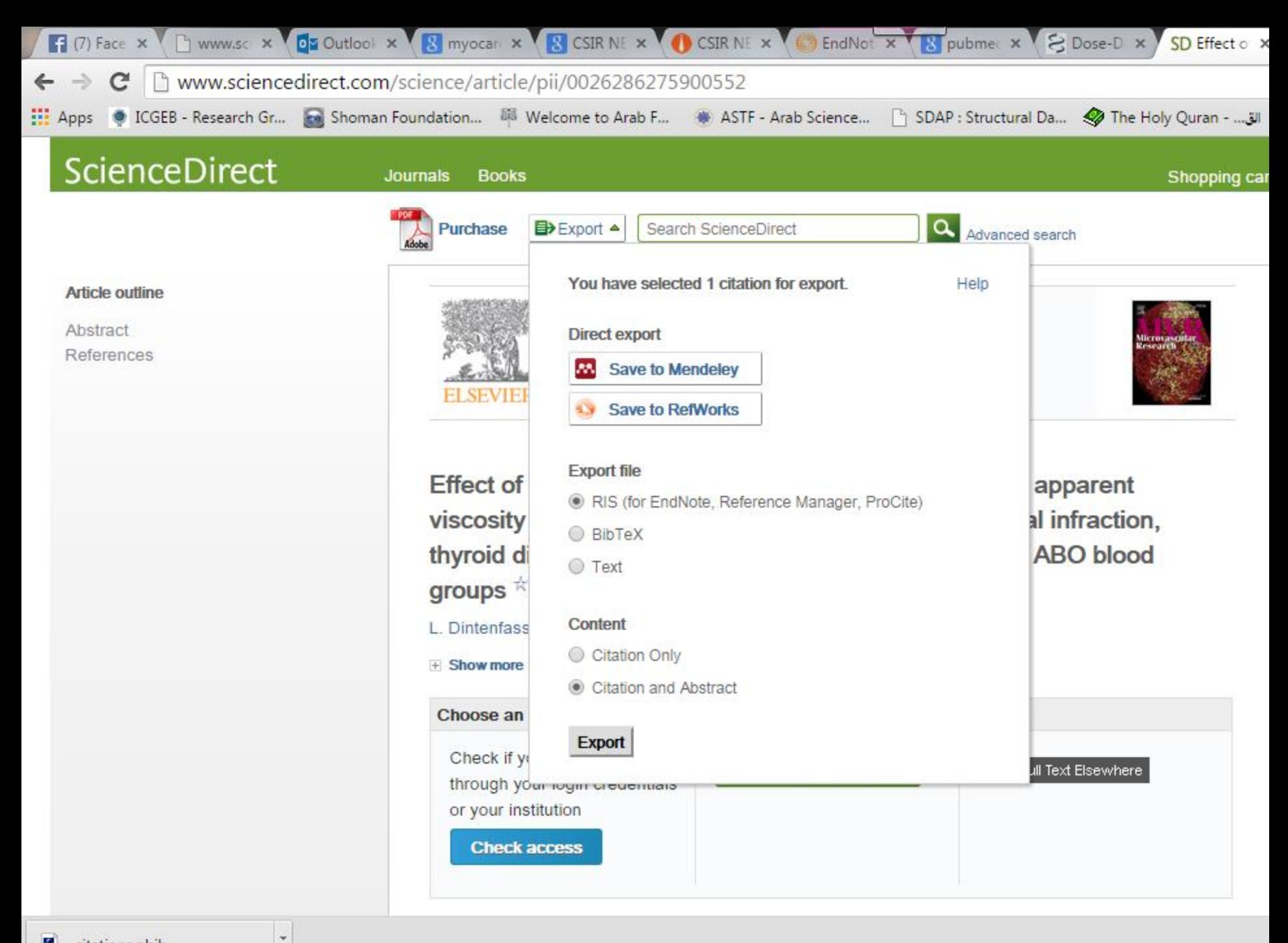

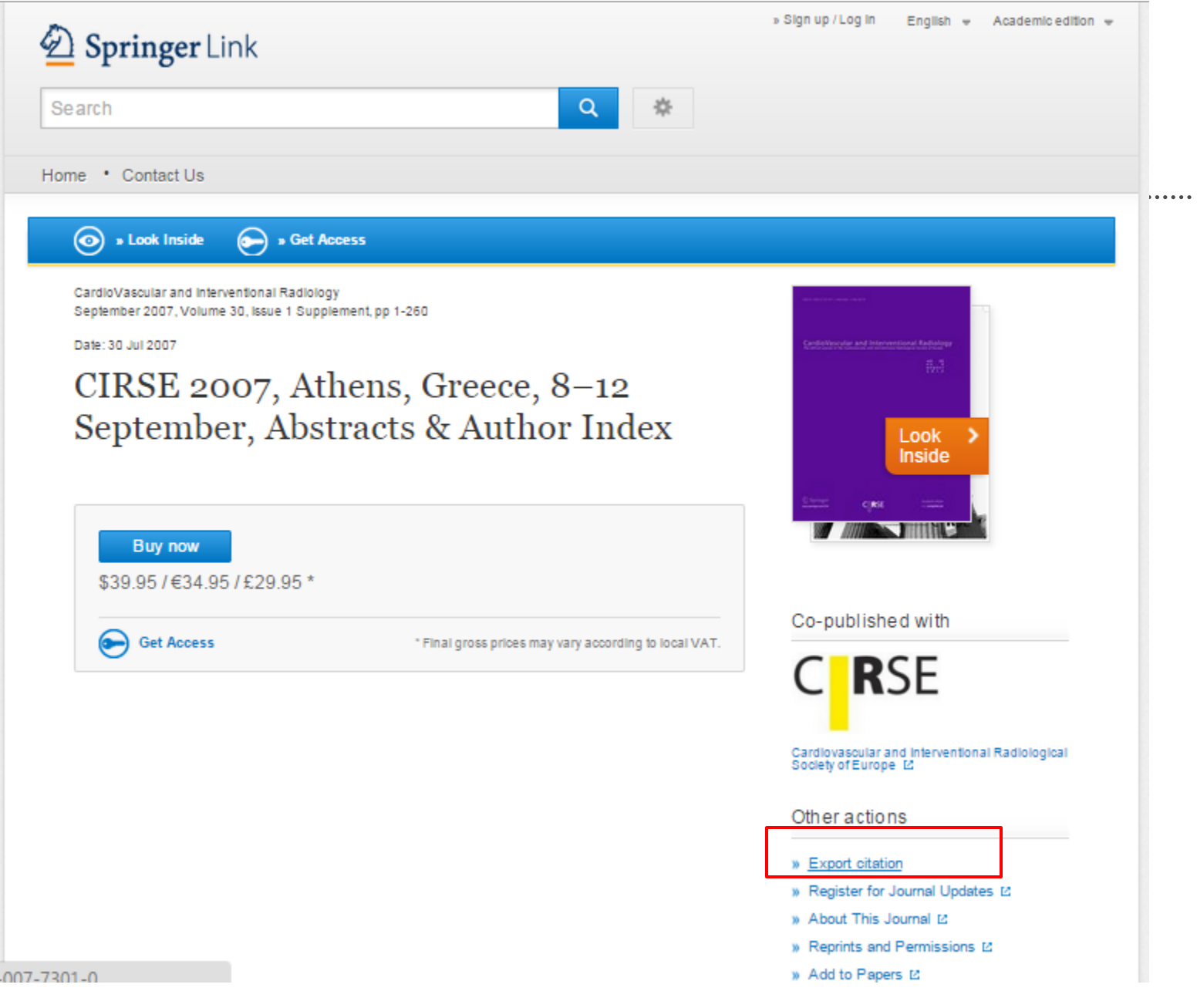

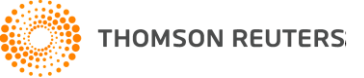

### **Wiley Online Library**

Iome > Cardiovascular Disease > Cardiovascular Disease > Catheterization and Cardiovascular Interventions > Vol 85 Issue S2 > Abstract

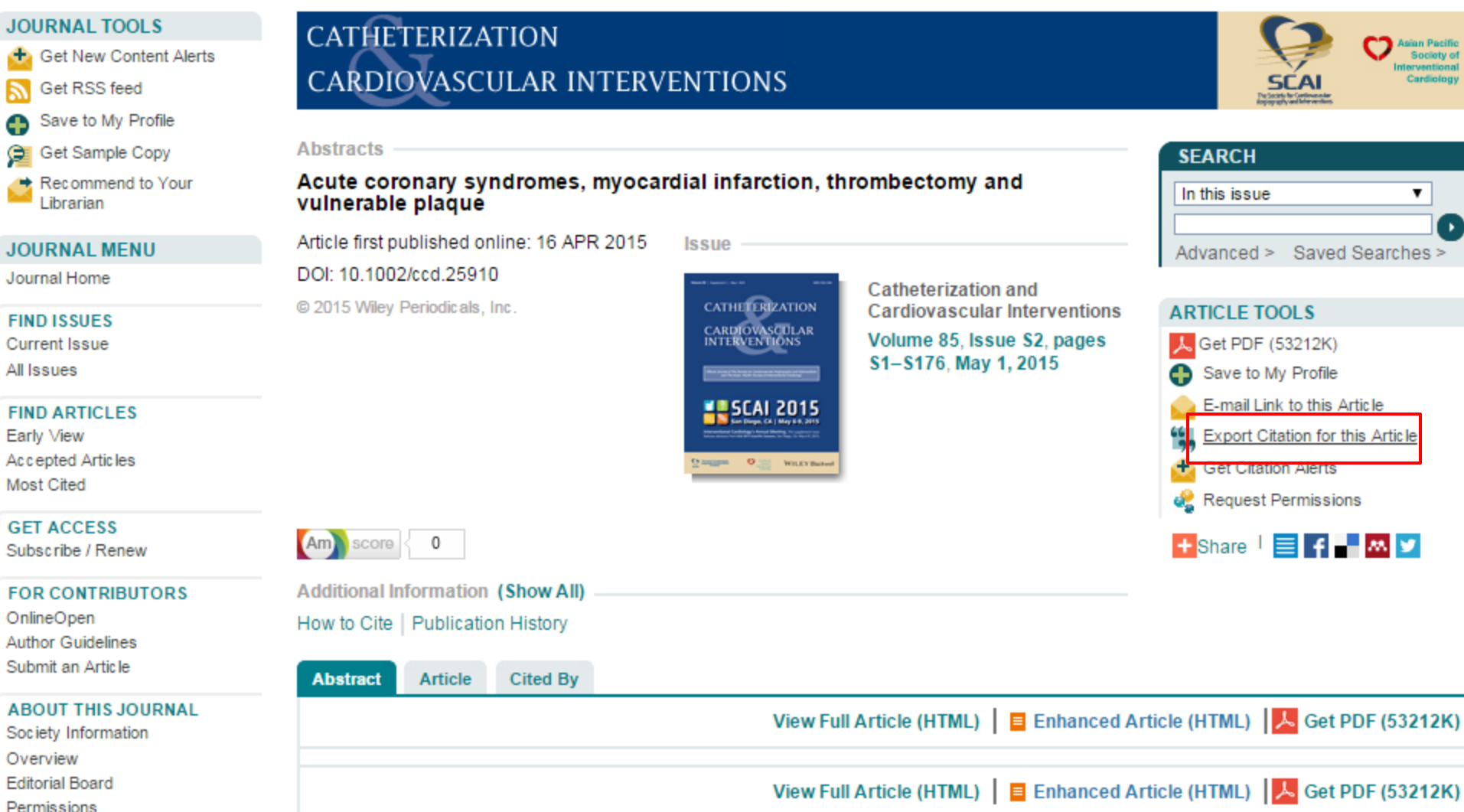

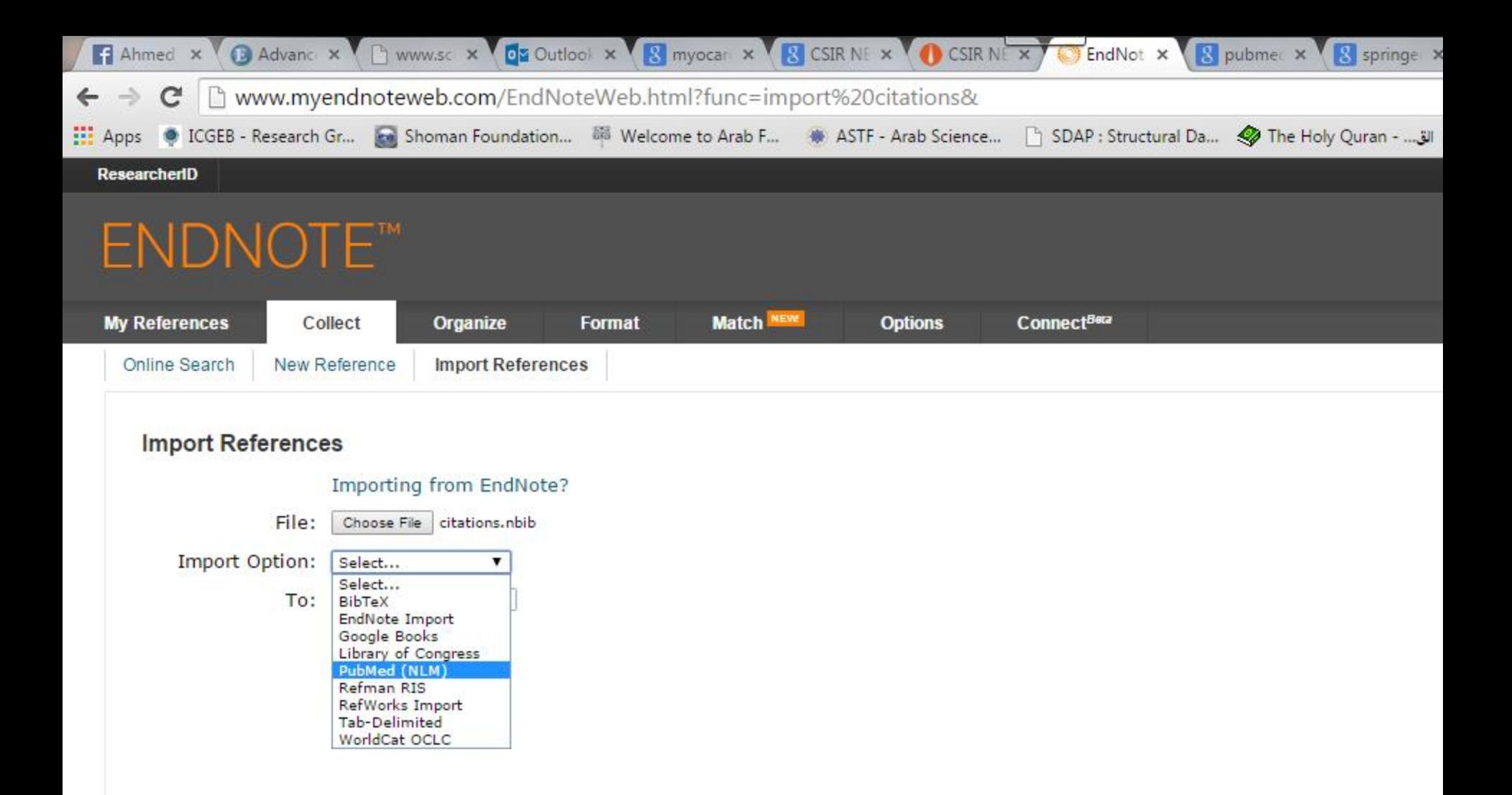

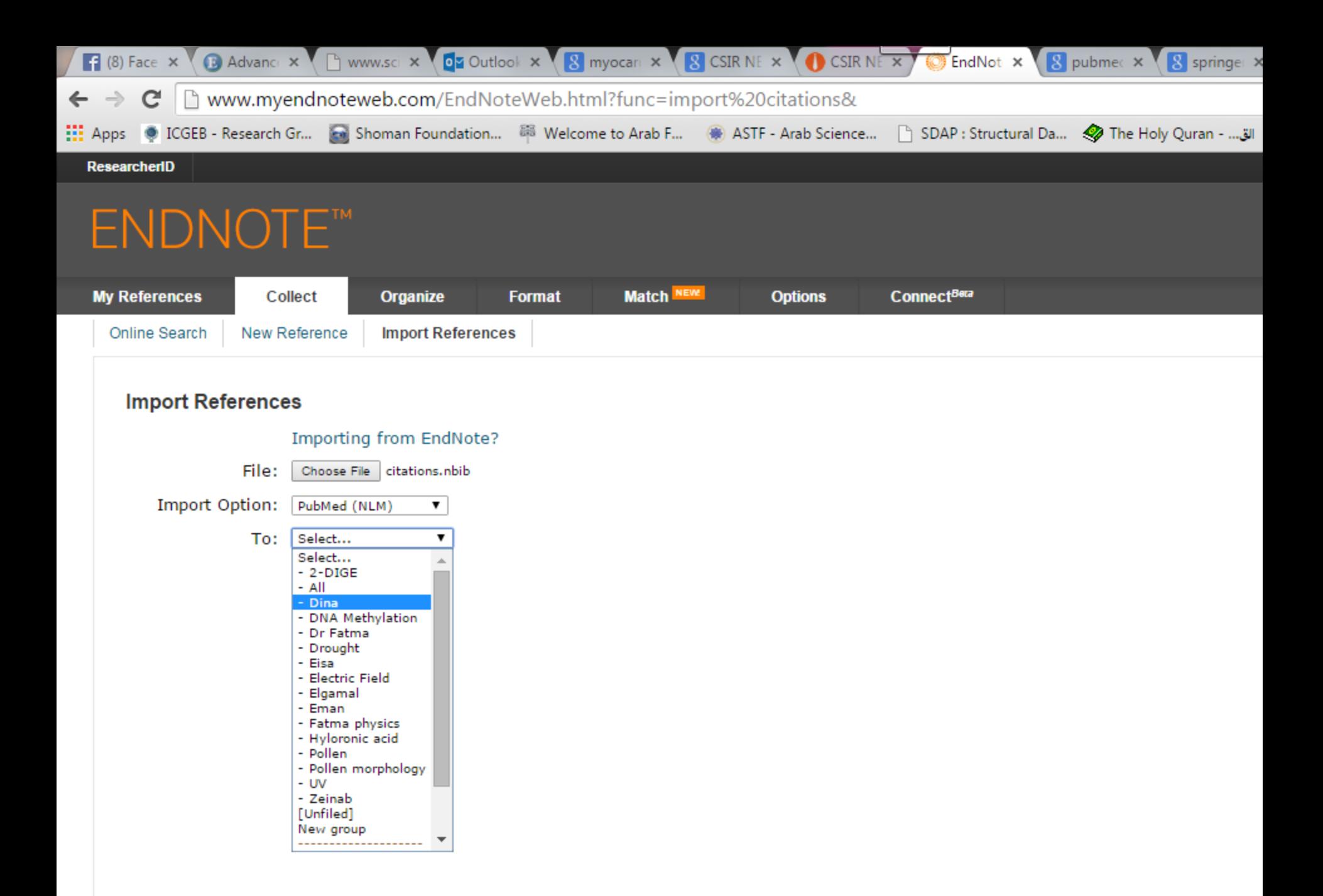

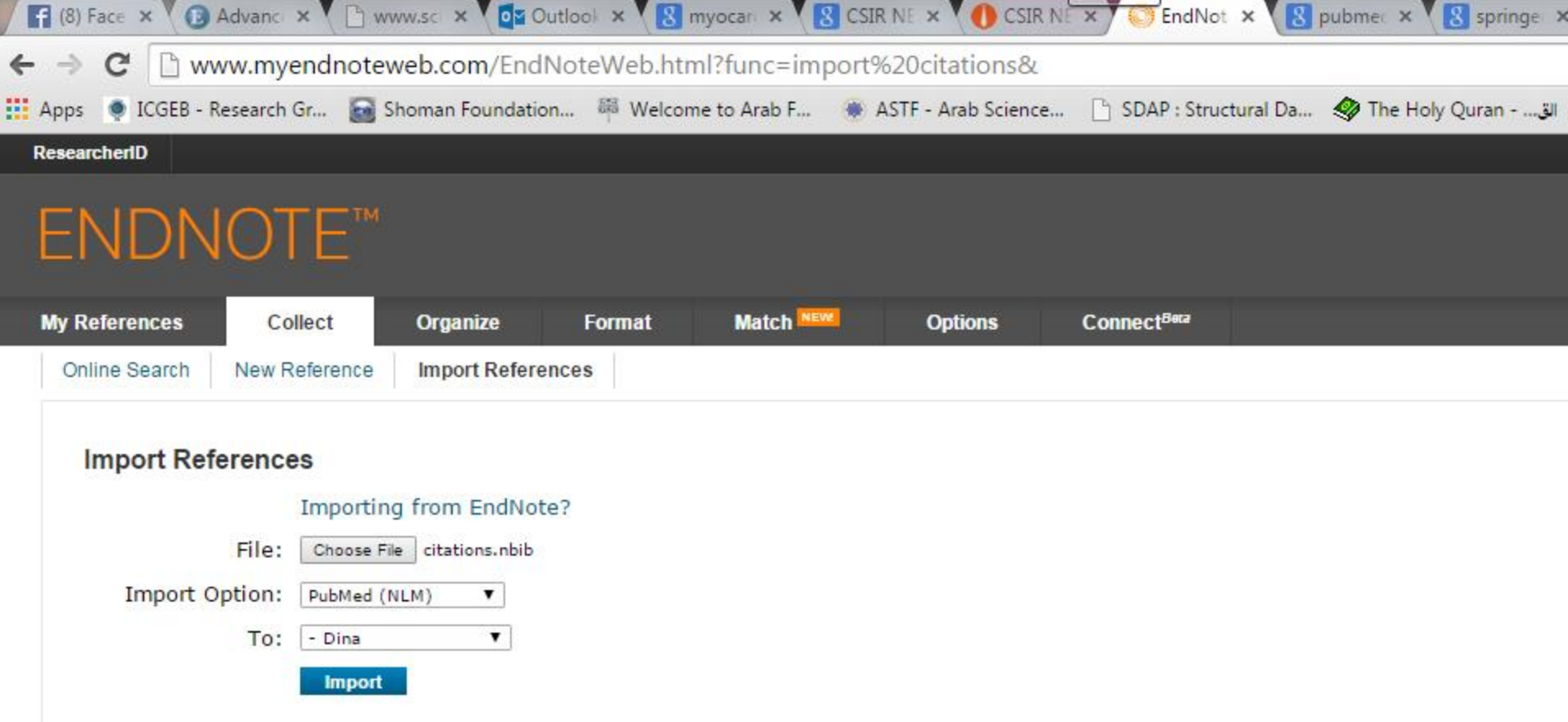

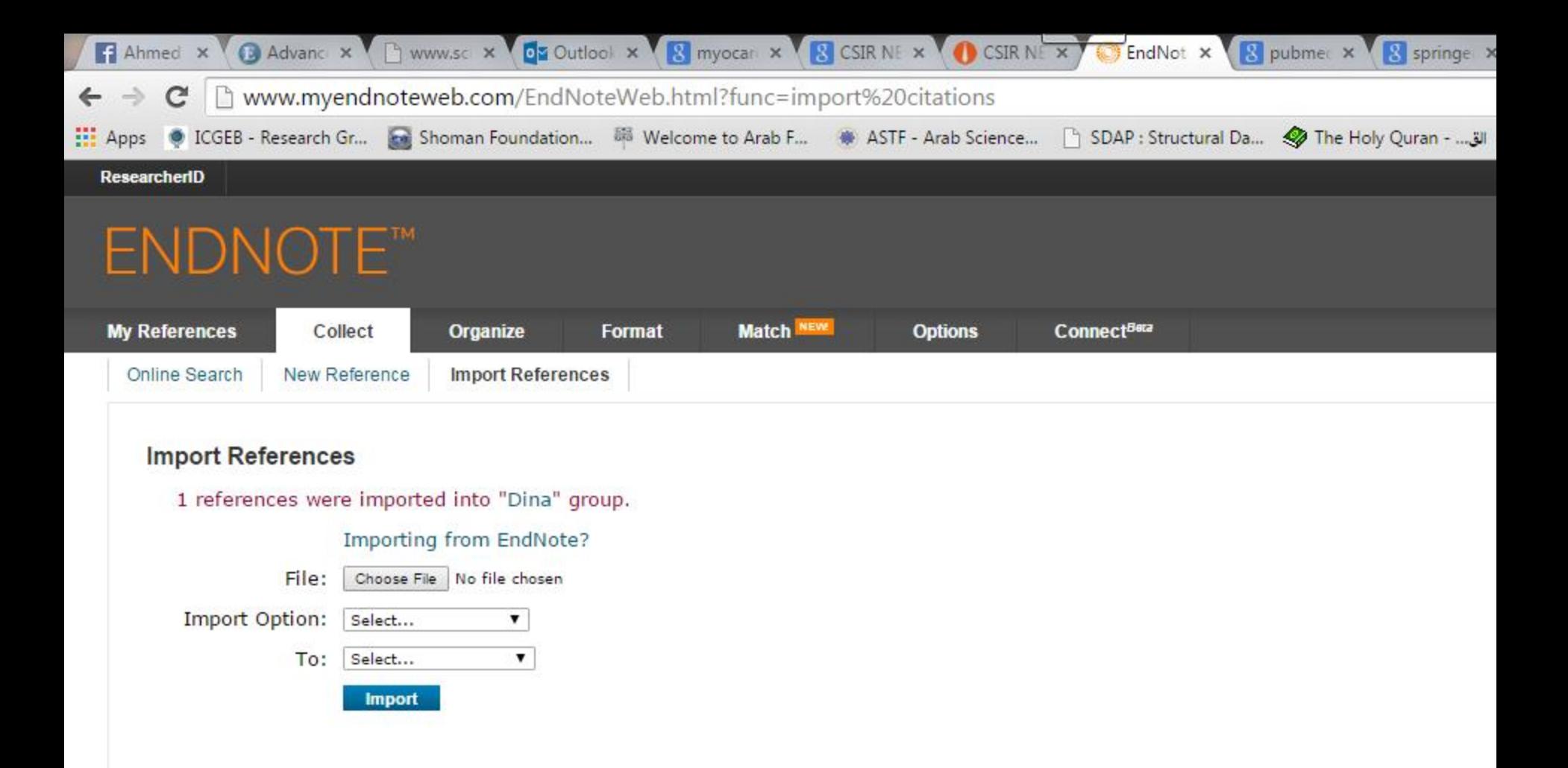

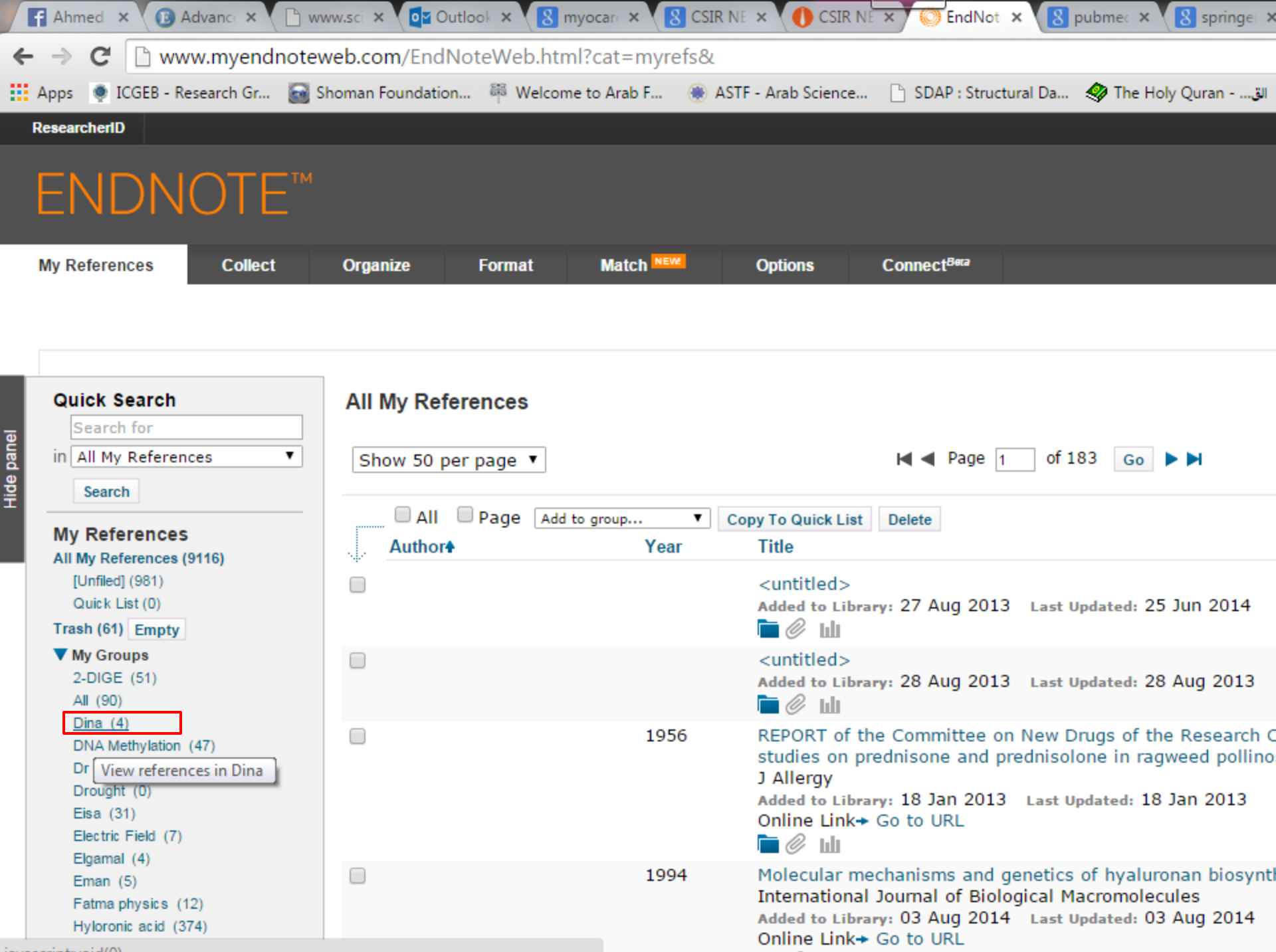

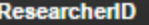

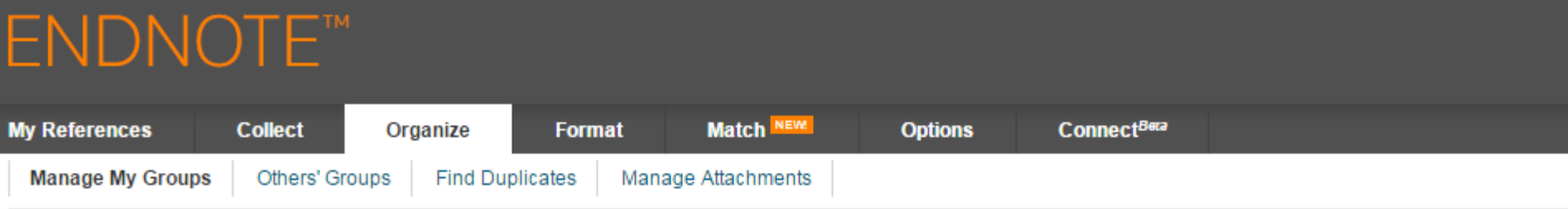

### **Manage My Groups**

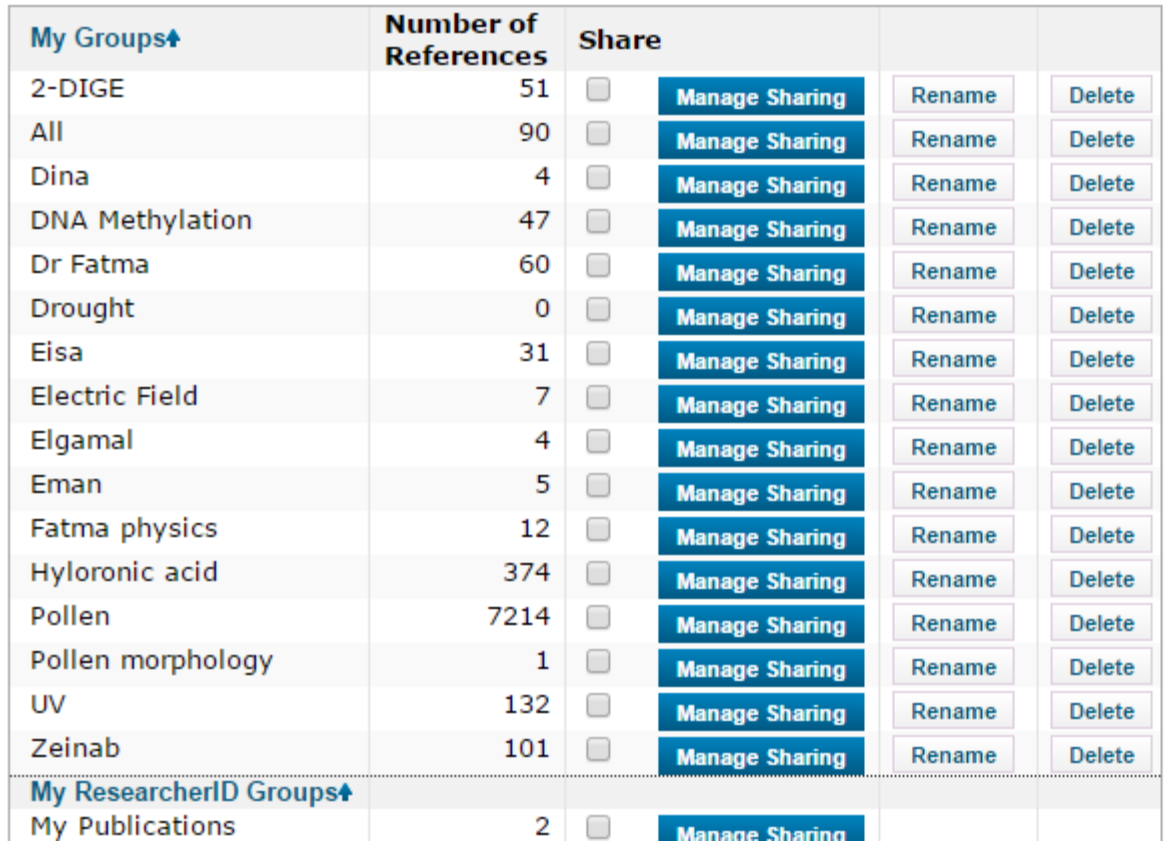

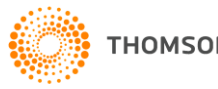

## New Option in End Note web

• How to choose the best journal for your paper ??

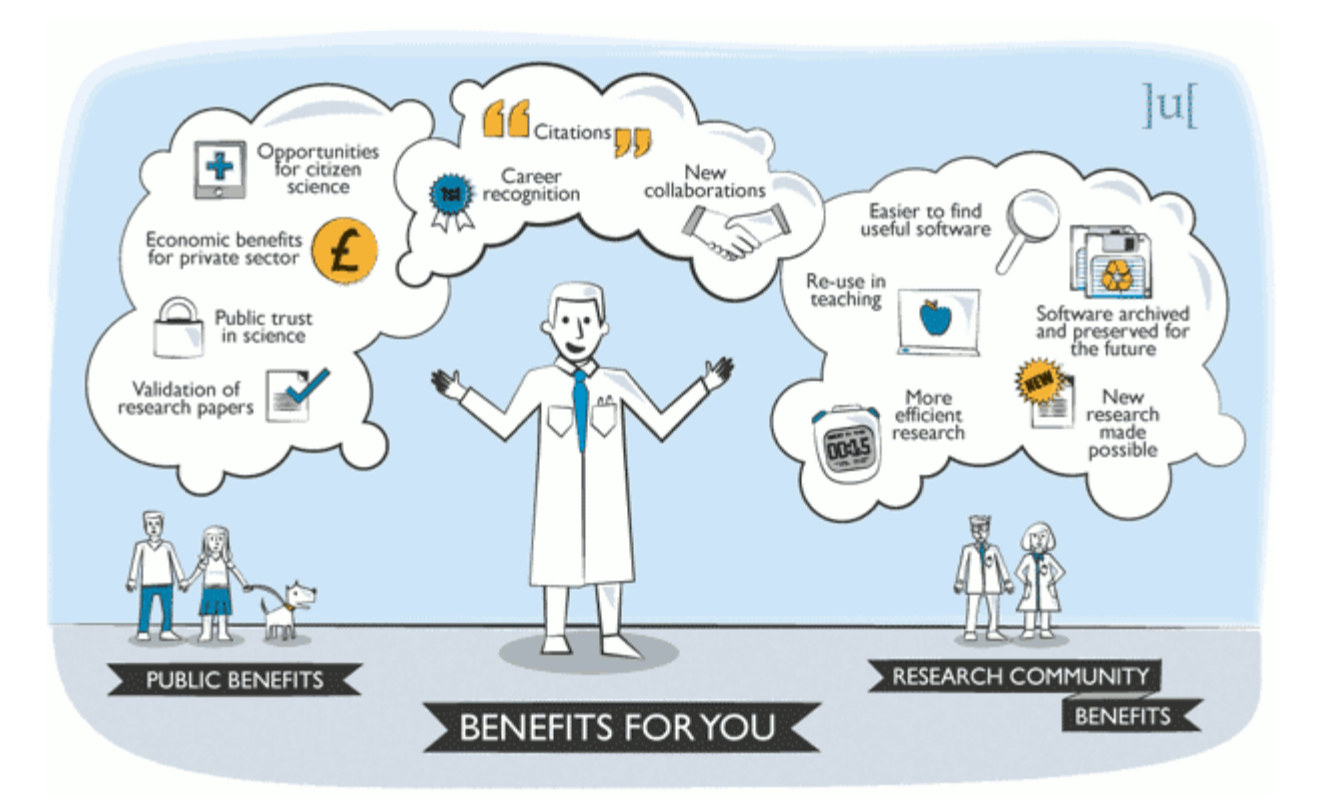

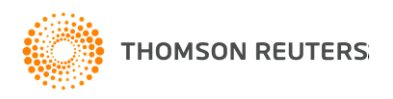

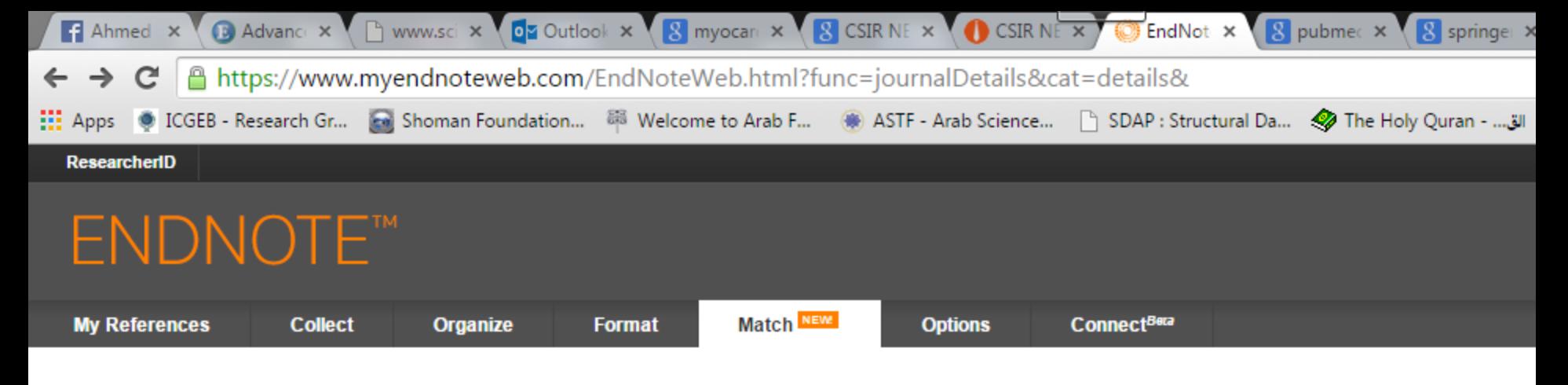

#### Find the Best Fit Journals for your Manuscript Powered By Web of Science™

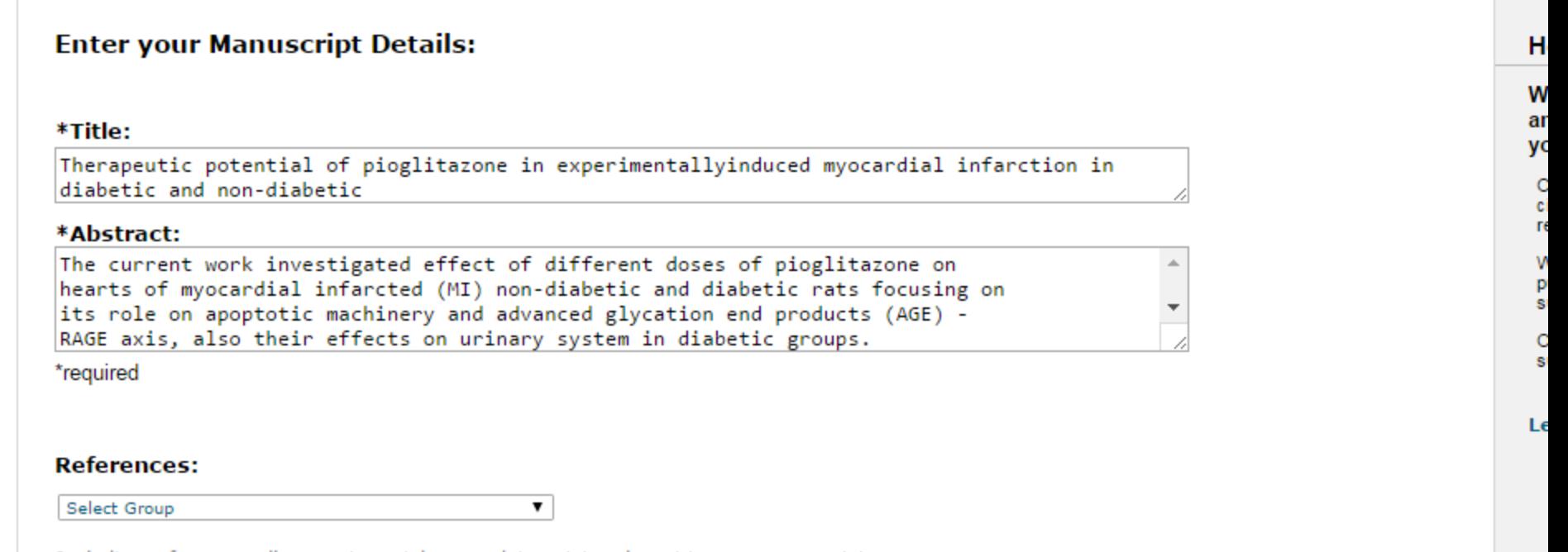

Including references allows us to match more data points relevant to your manuscript

**Find Journals >** 

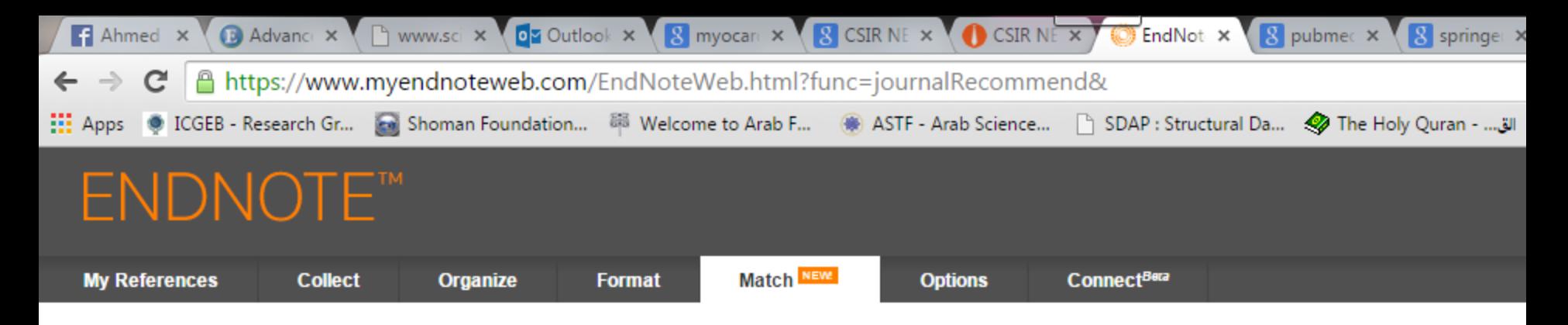

### Find the Best Fit Journals for your Manuscript Powered By Web of Science™

### **10 Journal Matches**

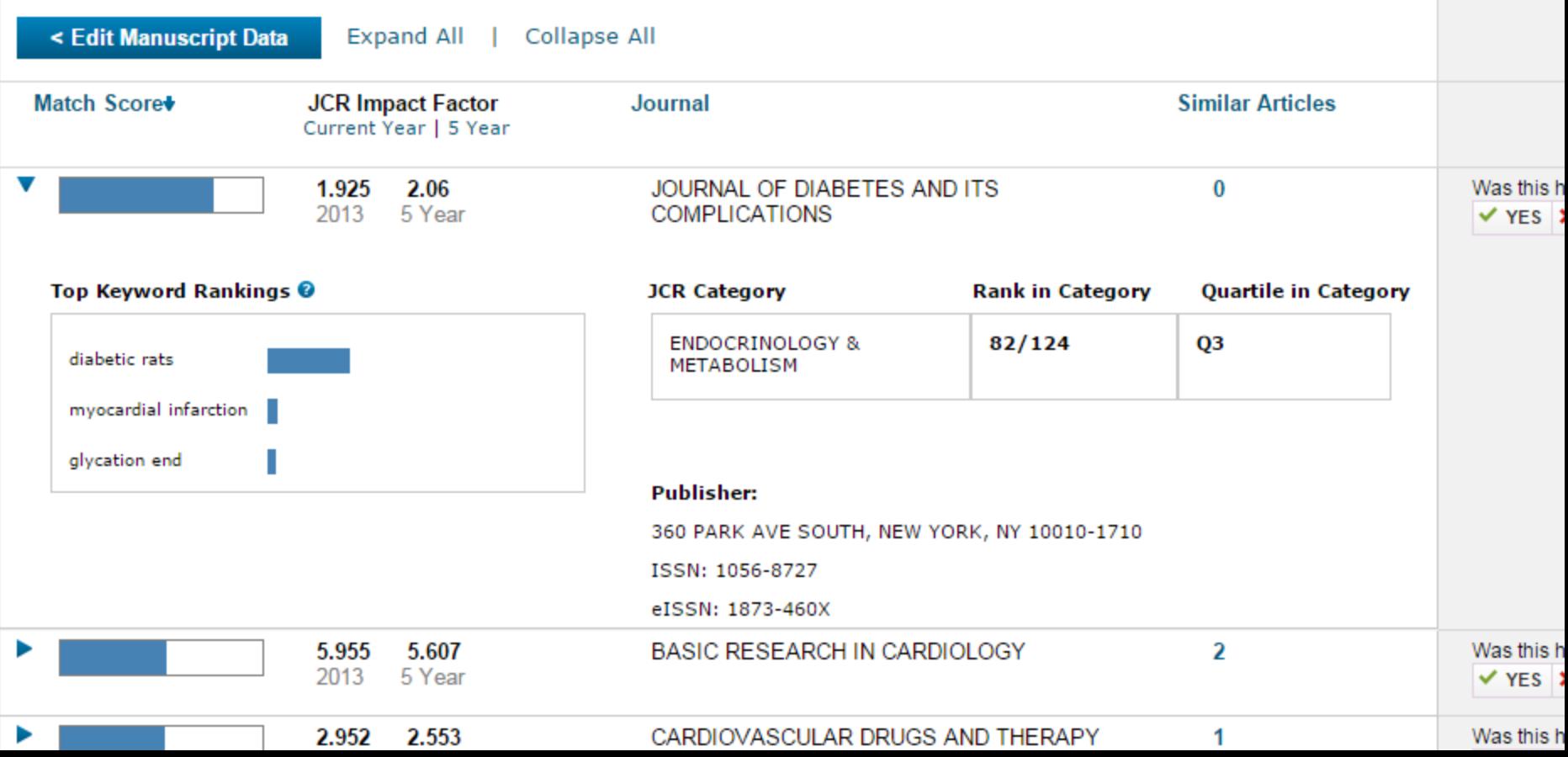

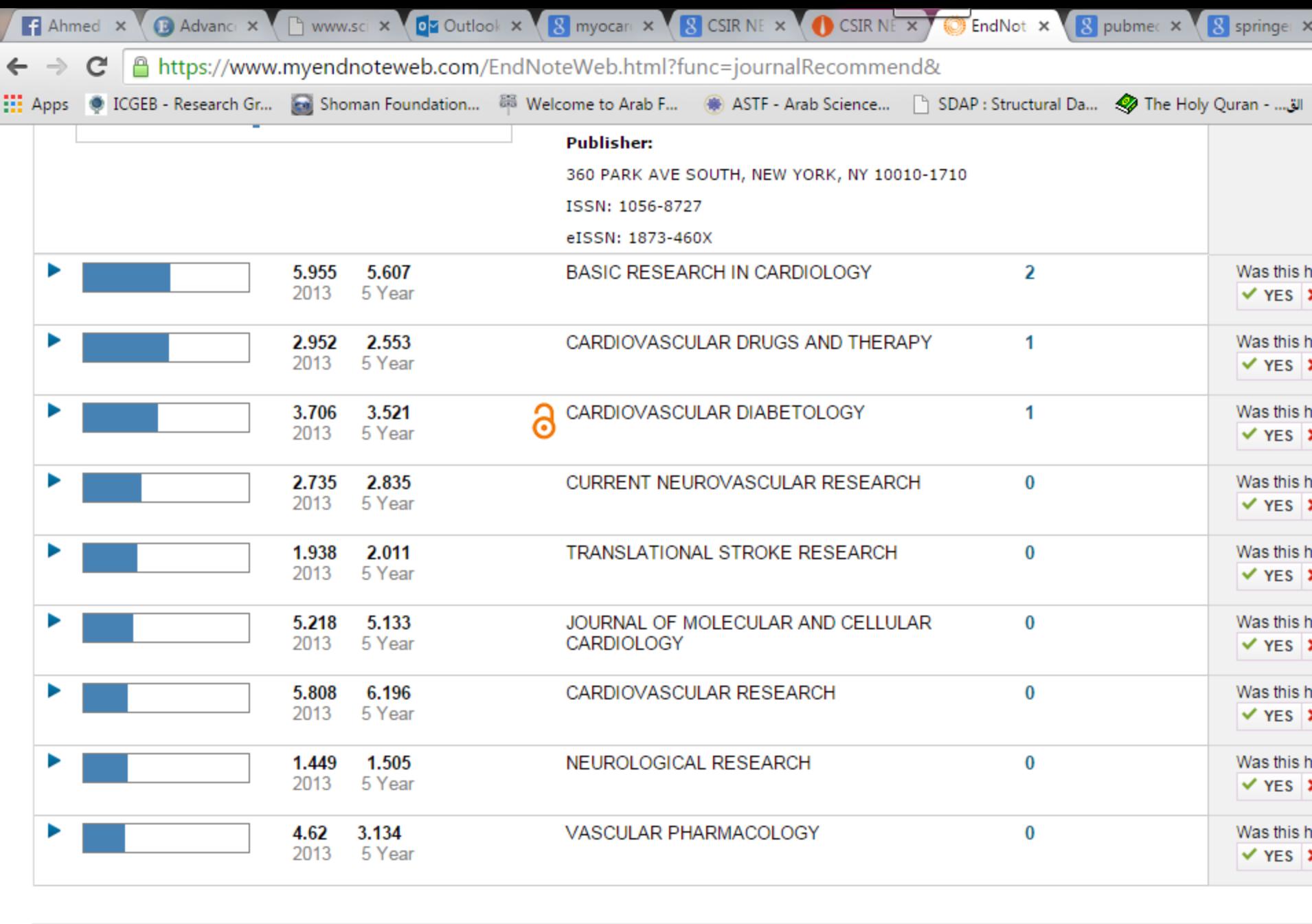

日本語 | 한국어 | Português | Español |

View in

简体中文 | 繁体中文 | English | Deutsch |

@ 2015 THOMSON REUTERS Mobile Site | Privacy | Acceptable Use | Download Installers | Feed

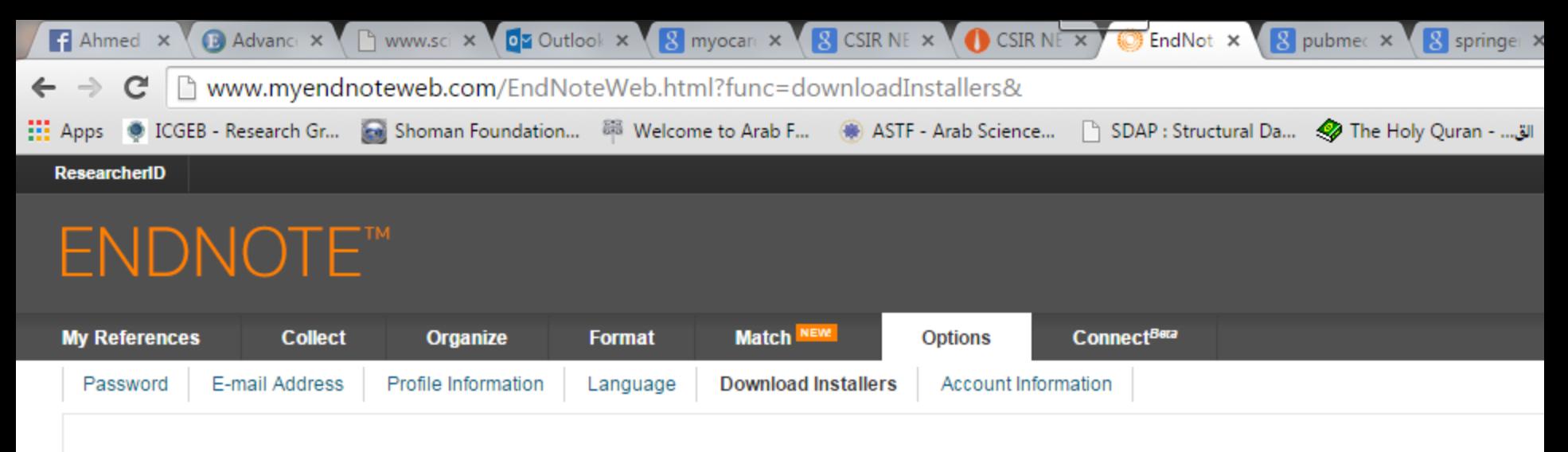

### **Download Installers**

#### Capture: Capture Reference

To install the Capture tool, just drag the Capture Reference button to your Bookmarks bar (also known as "Favorites Bar" or "Boo Toolbar"). In some browsers, you may need to right-click and select "Add to Favorites" or "Bookmark This Link." To use it, browse to a page you like and click the Capture Reference button in the Bookmarks bar. The Capture Reference windov open. Follow the instructions in the window.

#### Cite While You Write™

Use the EndNote plug-in to insert references, and format citations and bibliographies automatically while you write your papers in Word. This plug-in also allows you to save online references to your library in Internet Explorer for Windows.

#### **U.S. Patent 8,082,241**

See Installation Instructions and System Requirements.

- . Download Windows with Internet Explorer plug-in
- . Download Windows MSI for mass program installation
- **.** Download Macintosh

#### **Firefox Extension**

Use the EndNote toolbar in Firefox to save online referend directly into your library.

See Installation Instructions and System Requirements.

· Download Windows/Macintosh

### Get the *EndNote Web Cite While You Write* Plug-in now to experience the difference in writing

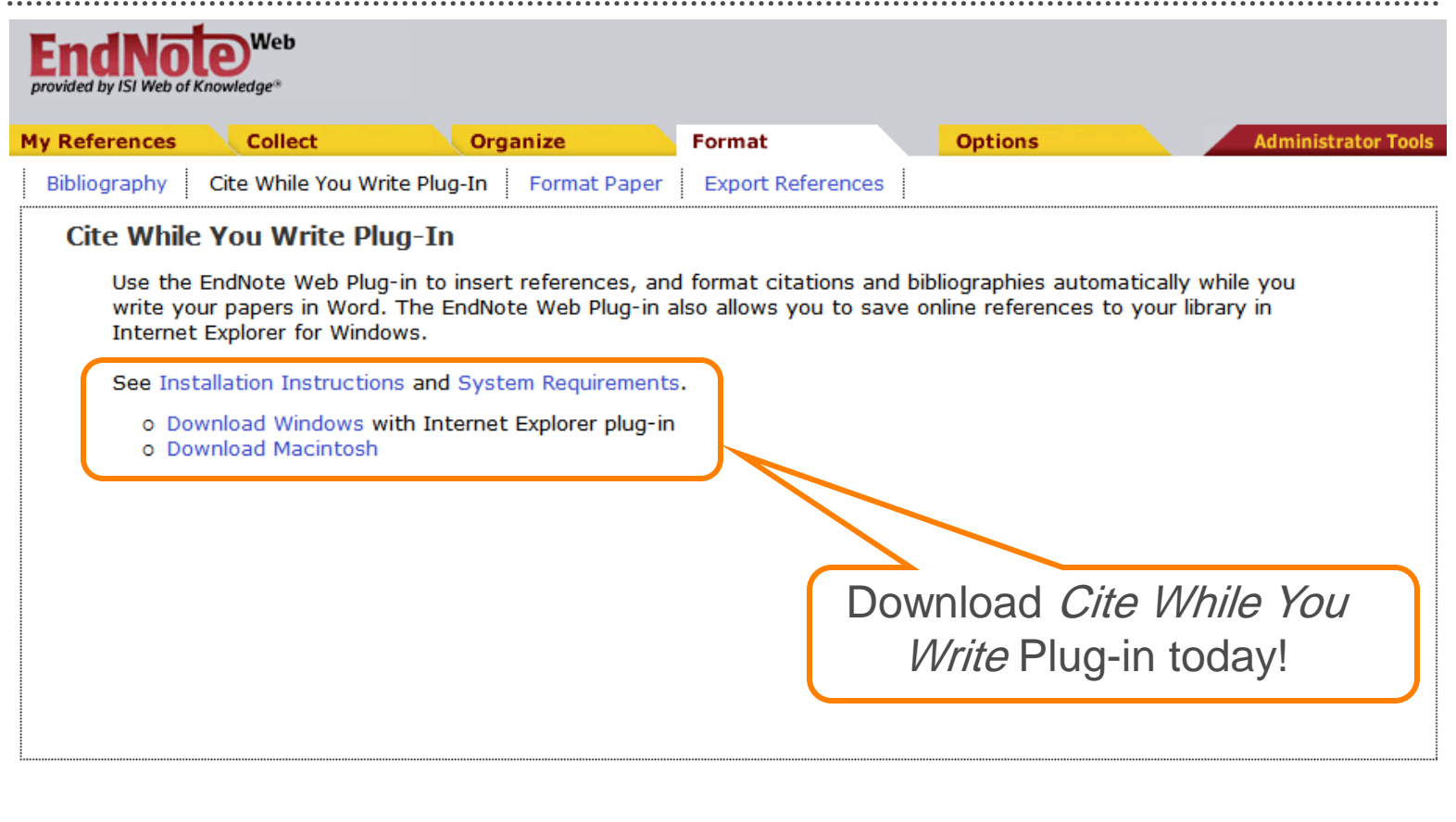

简体中文 ! English View in Privacy | Acceptable Use | Download Installers | Feedback C 2009 THOMSON REUTERS

**THOMSON REUTERS** 

# Install the *Cite While You Write* Plug-in and you will find EndNote Web Tool-bar in Word

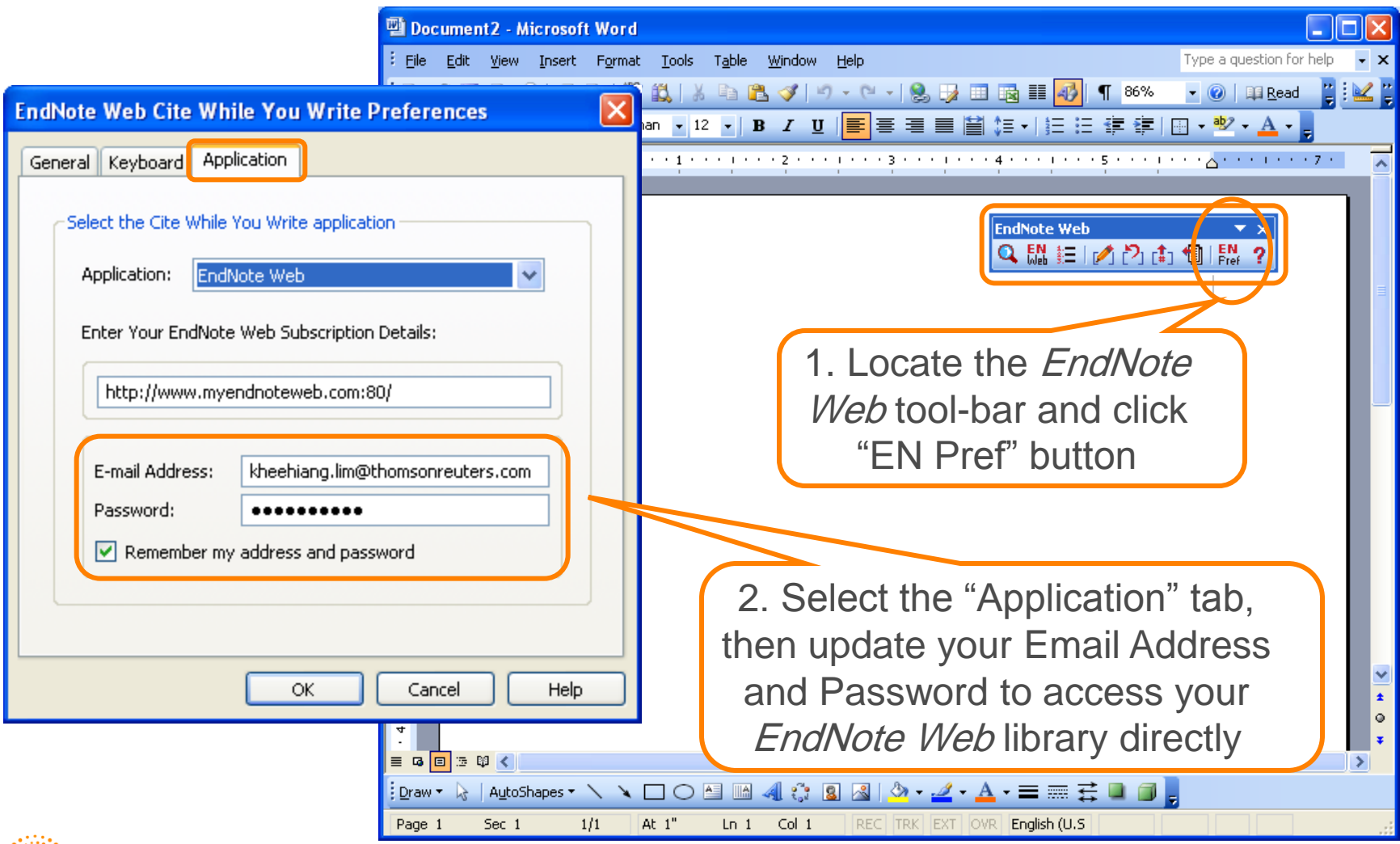

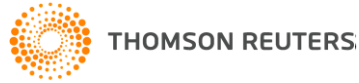

# Inserting citations can be so simple!

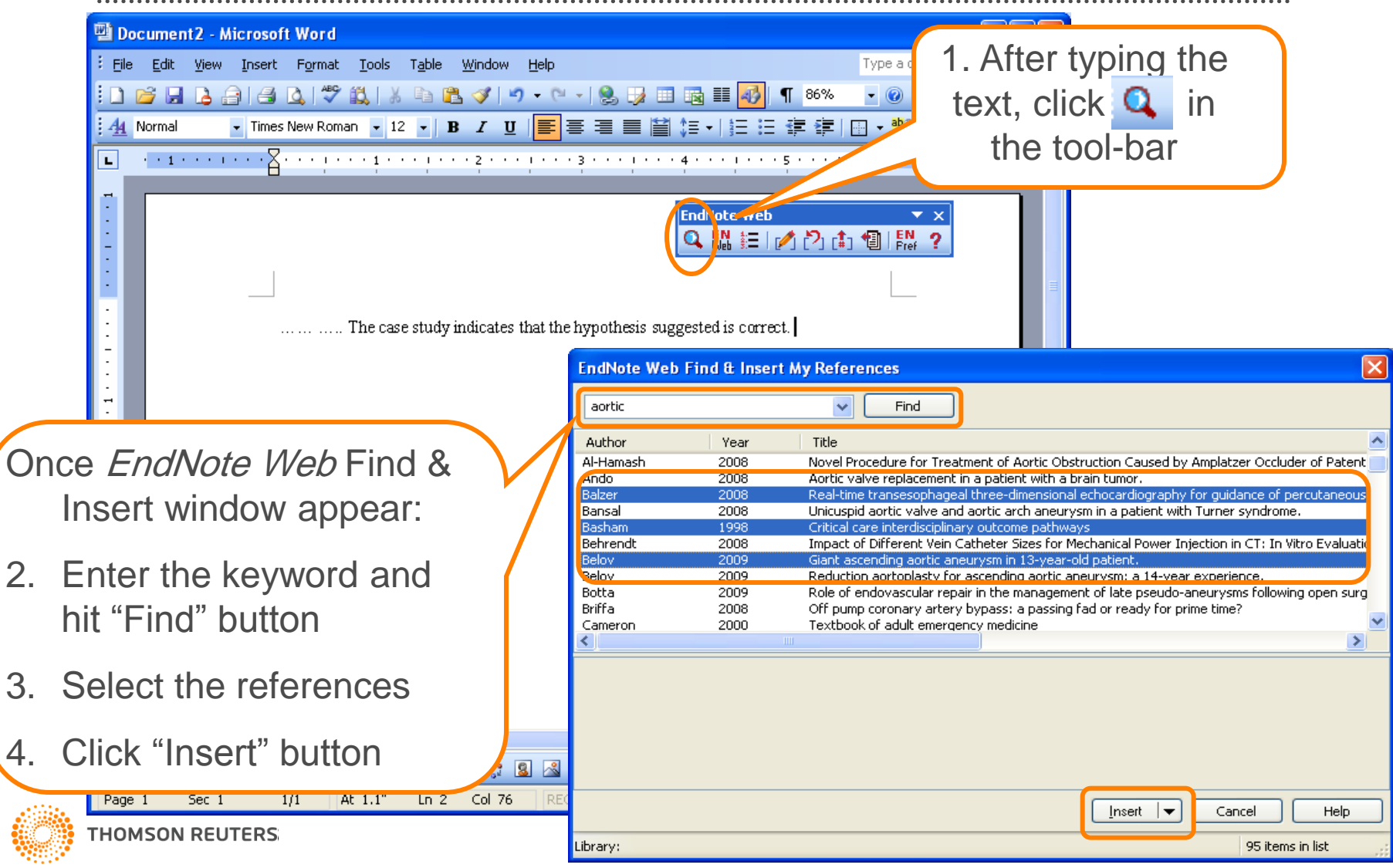

# Watch bibliographies appear as you write!

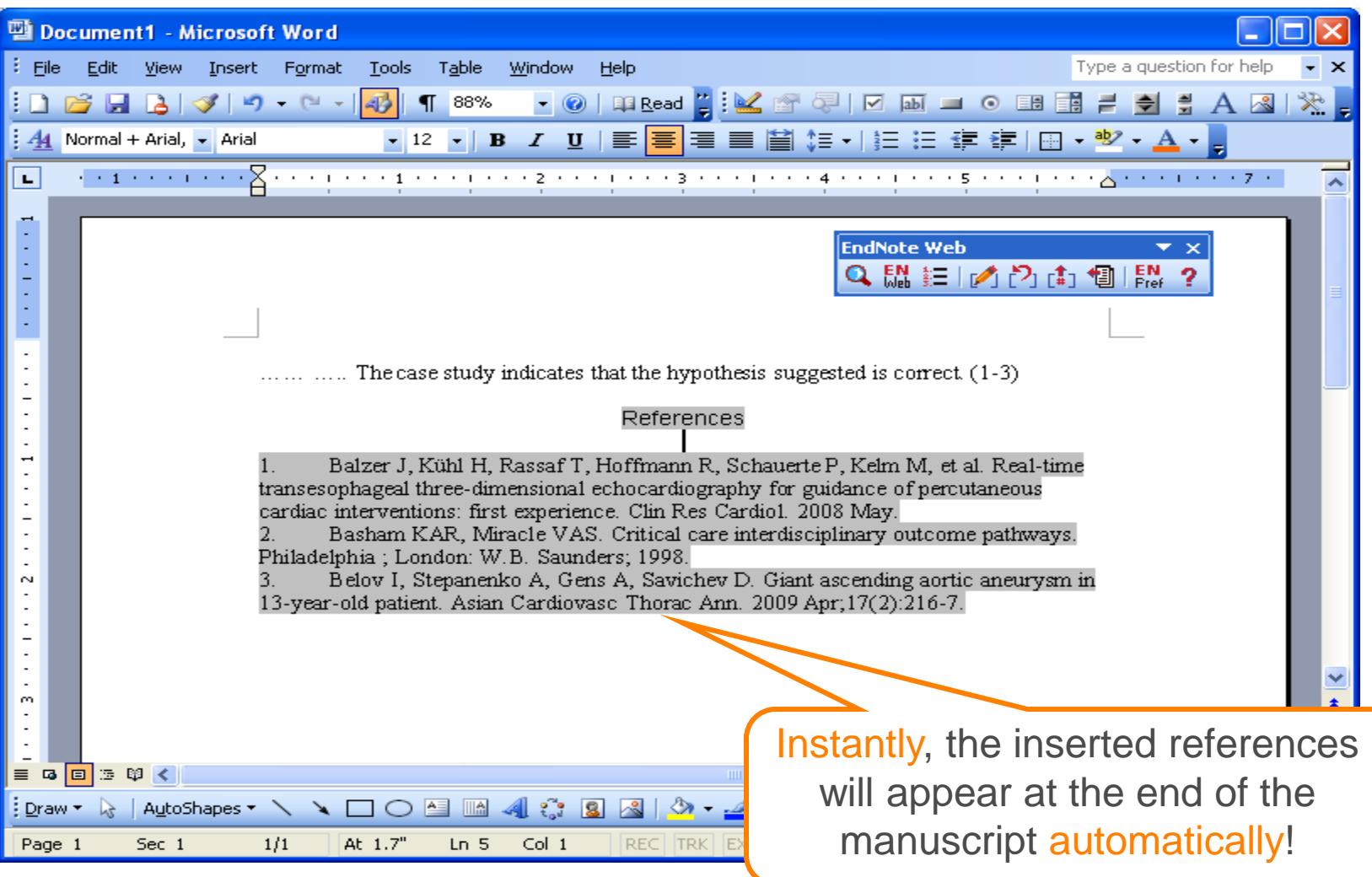

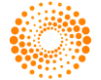

# Want to change the output style? Few clicks is all you need!

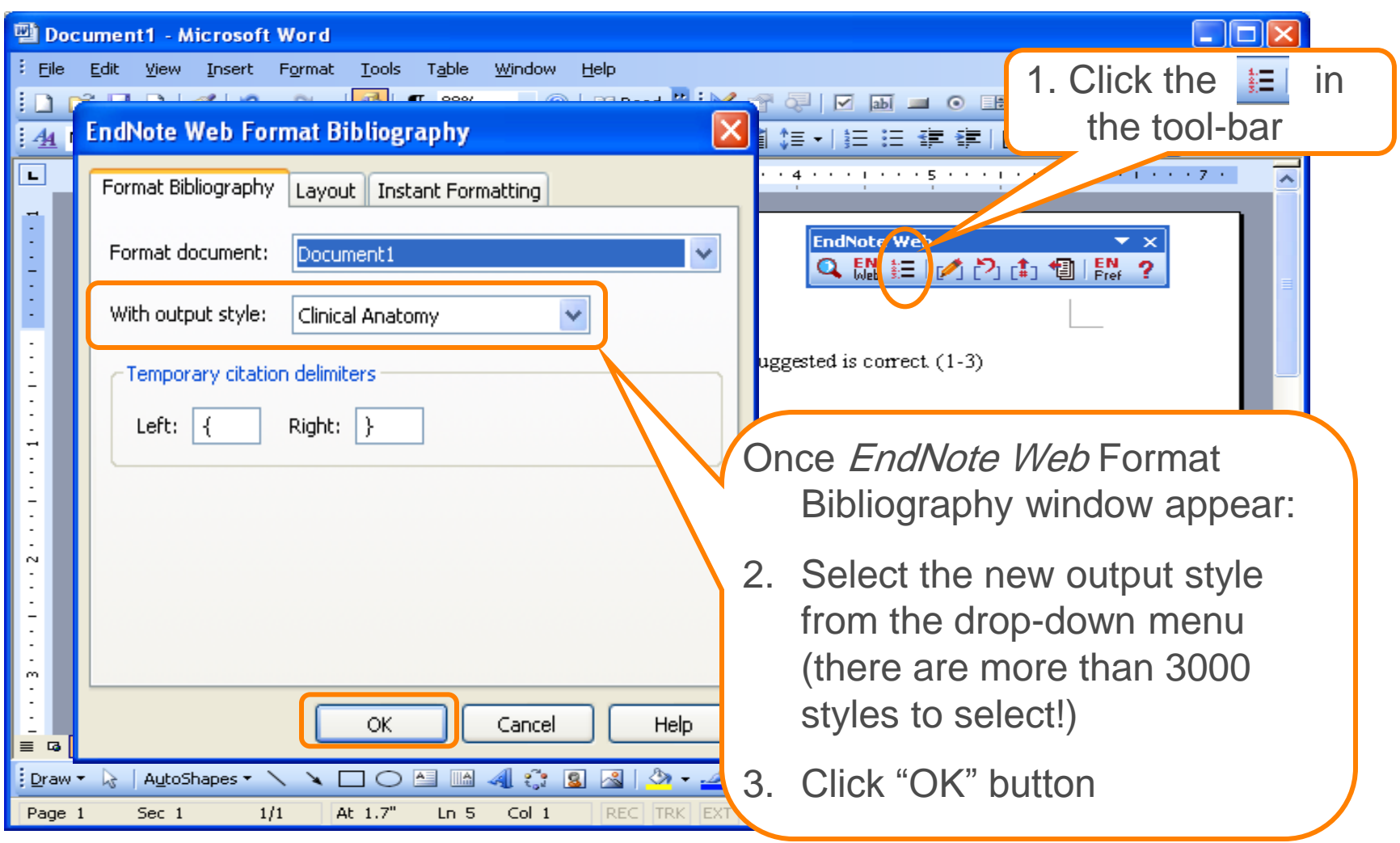

### In less than seconds, the paper is ready with another output style! Try it out and feel the difference today

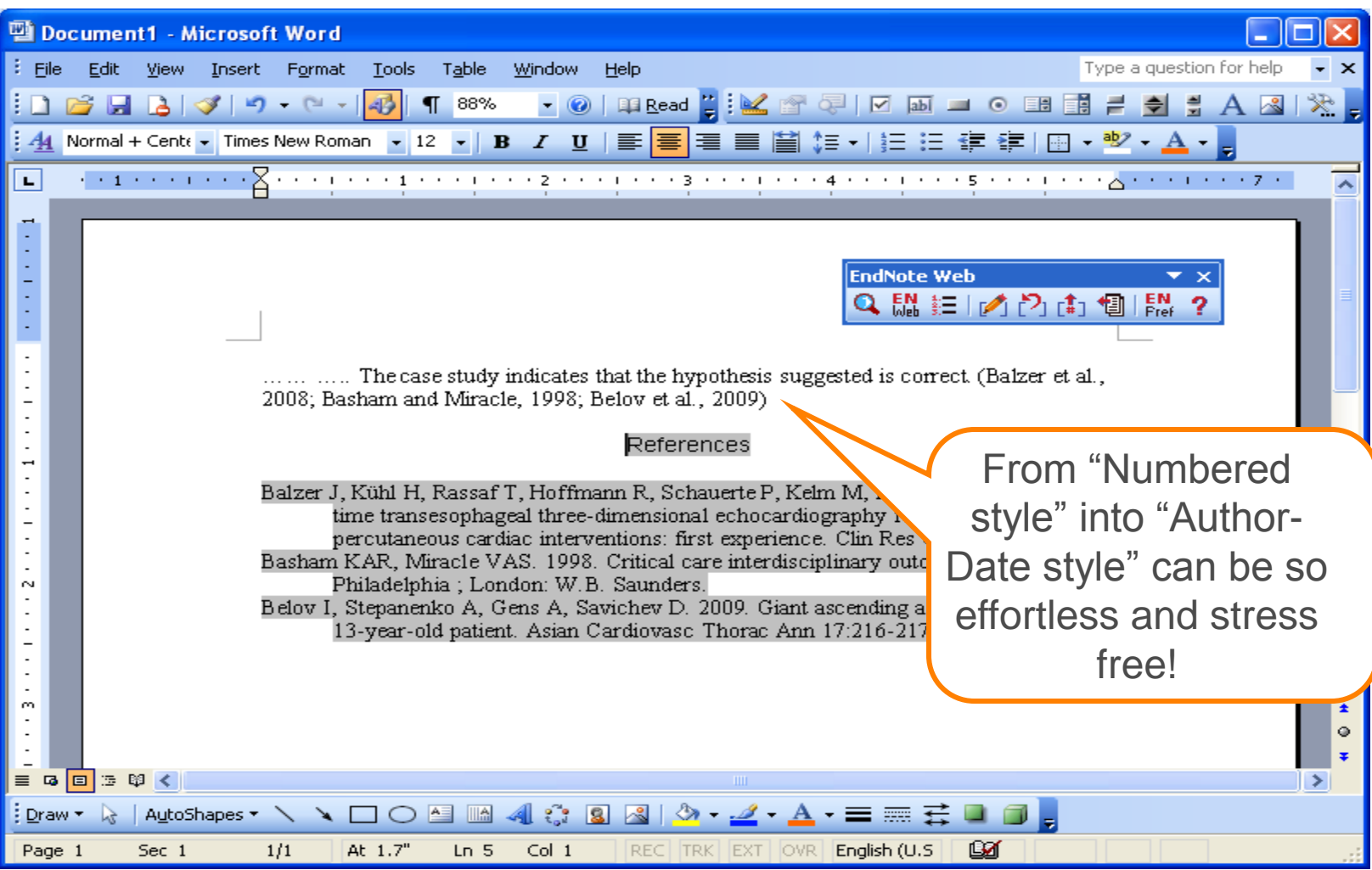

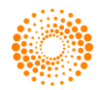

# Wait no more … reference management starts from beginning of every research

Reference management plays an important part in every research cycle, because a well-organized references helps researcher to work more efficiently, compose manuscripts much easily, and most importantly, save time for discoveries

It doesn't matter whether you are writing reports, articles or short assignments, as long as you will cite references and want to get your references organize painlessly, start today with *EndNote Web*!

… and be a happier writer

**Stop Searching, Start Discovering**

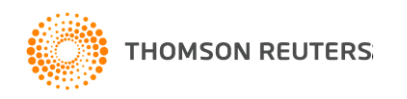

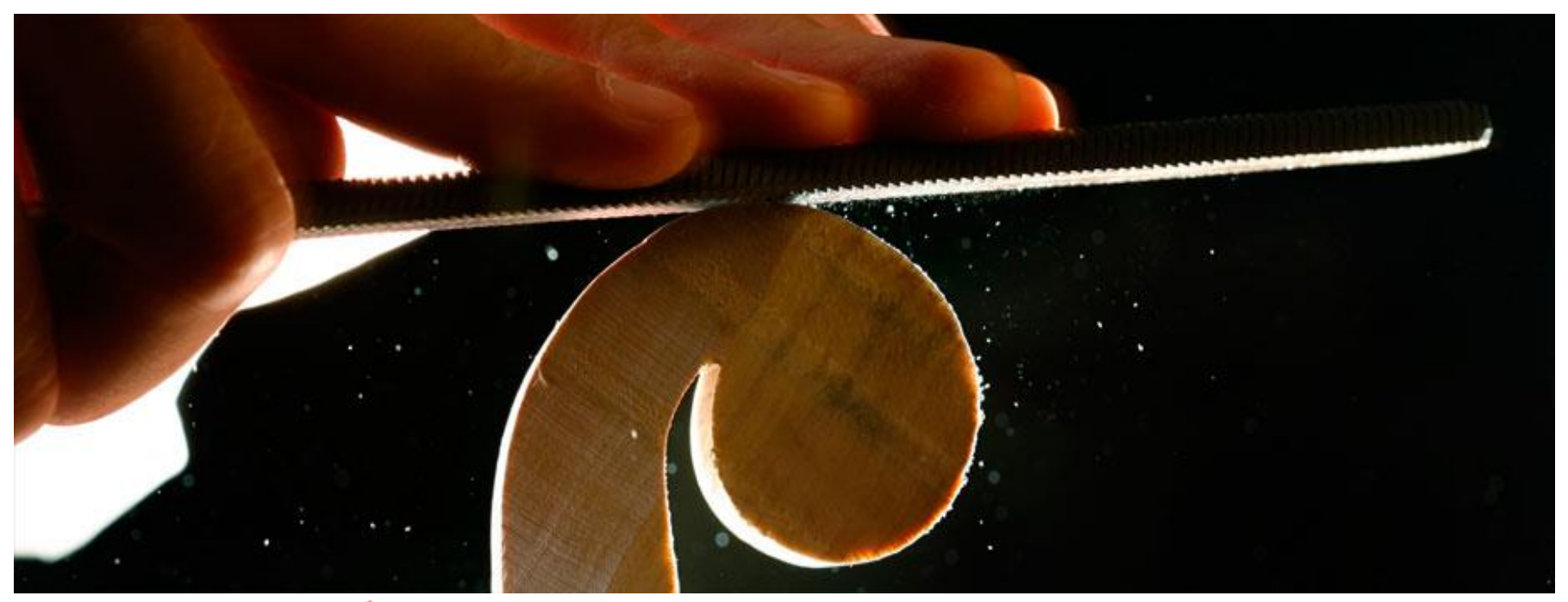

# **EndNote**

# The Web-based Research & Writing Tool

[www.endnoteweb.com](http://www.endnoteweb.com/) [www.myendnoteweb.com](http://www.myendnoteweb.com/)

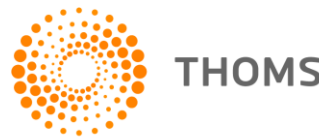

**THOMSON REUTERS** 

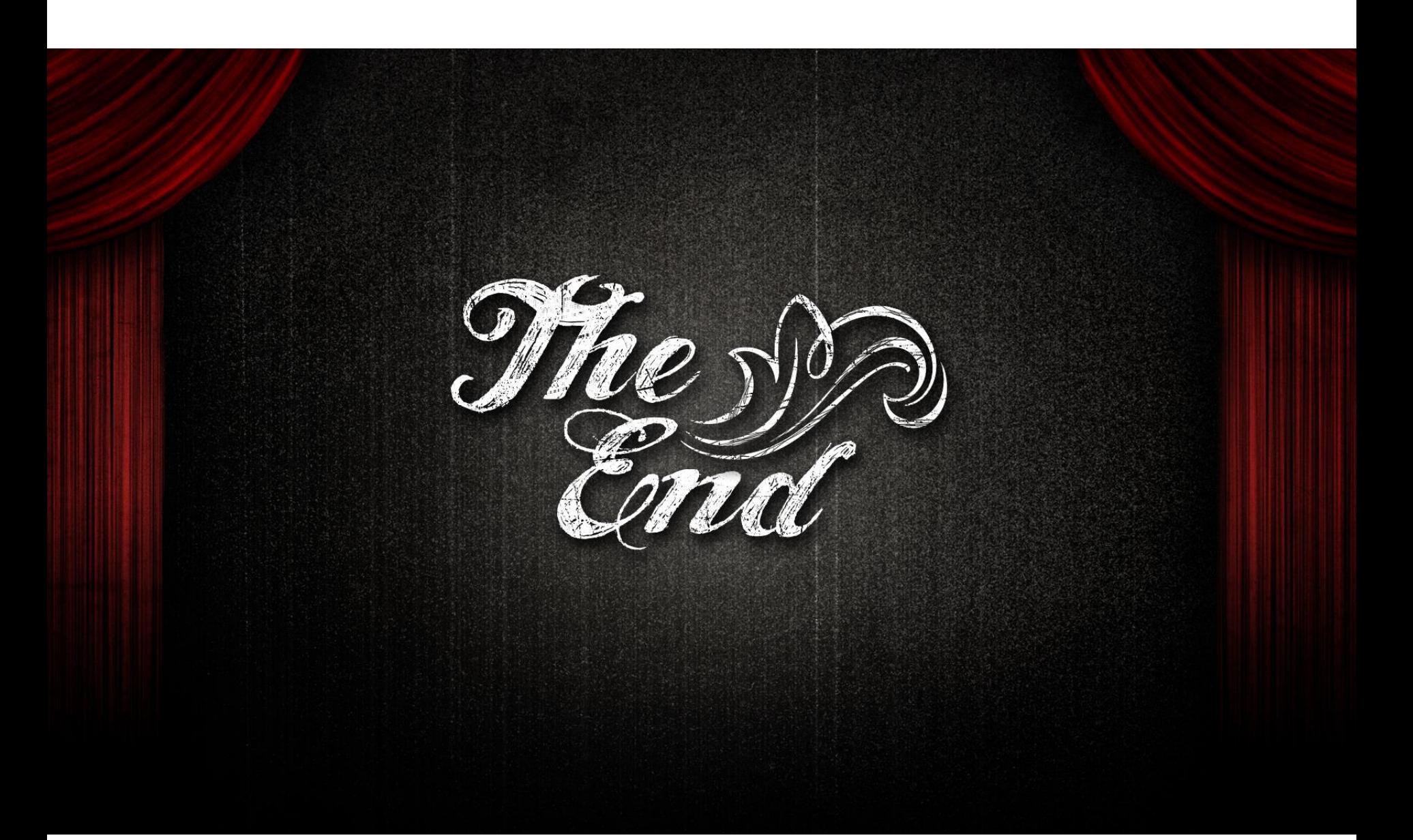

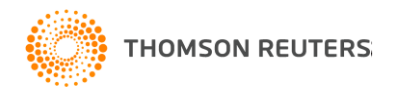